## Data Structures in Java

Lecture 18: Spanning Trees

11/23/2015

Daniel Bauer

### A General View of Graph Search

Goals:

 $\bullet$   $\dots$ 

- Explore the graph systematically starting at *s* to
	- Find a vertex *t /* Find a path from *s* to *t*.
	- Find the shortest path from *s* to all vertices.

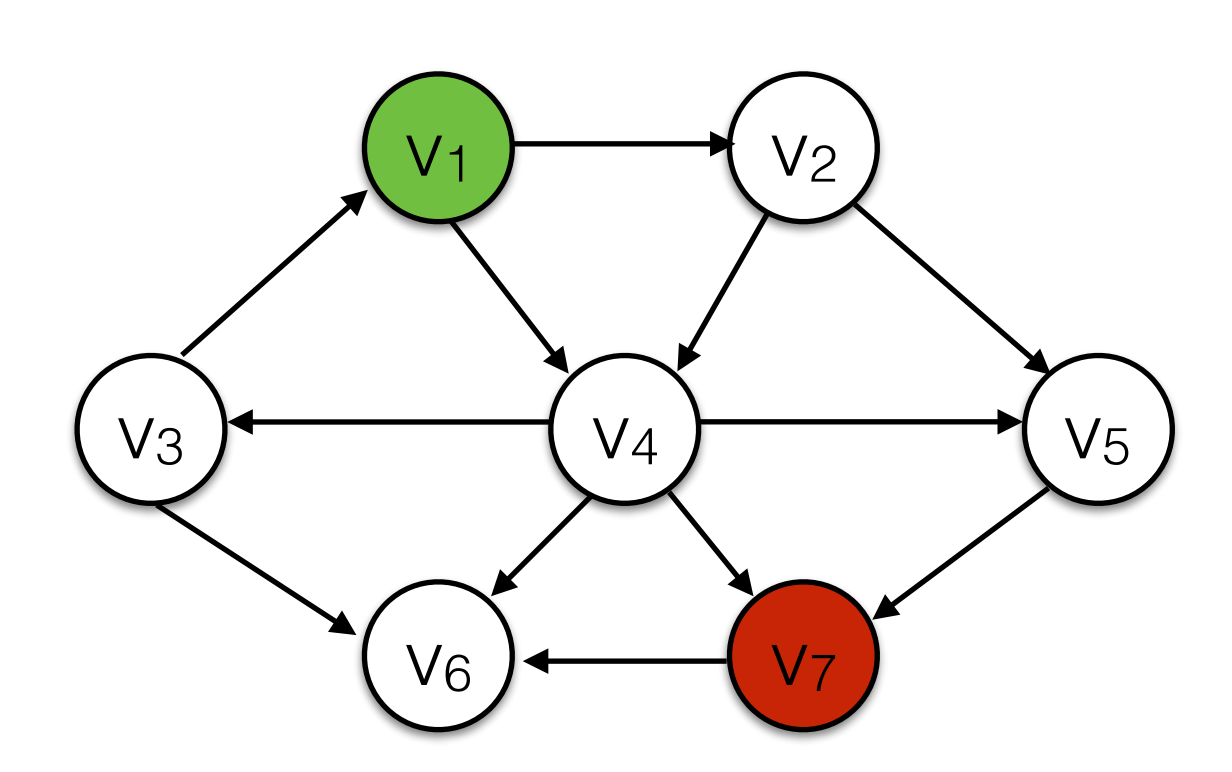

### A General View of Graph Search

In every step of the search we maintain

- The part of the graph already explored.
- The part of the graph not yet explored.
- A data structure (an agenda) of *next* edges (adjacent to the explored graph).

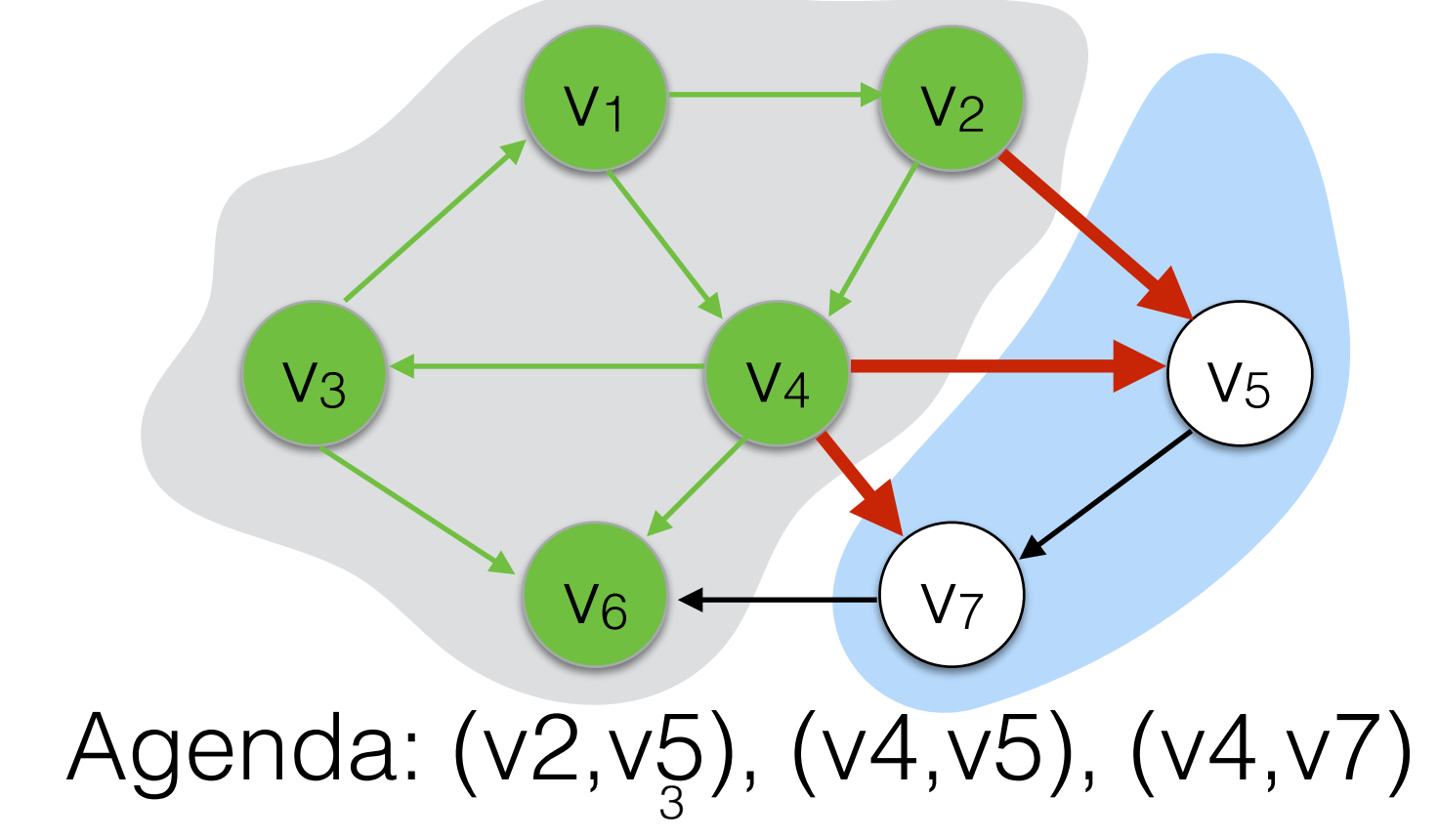

### A General View of Graph Search

The graph search algorithms discussed so far differ almost only in the type of agenda they use:

- DFS: uses a stack.
- BFS: uses a queue.
- Dijkstra's: uses a priority queue.
- Topological Sort: BFS with constraint on items in the queue.

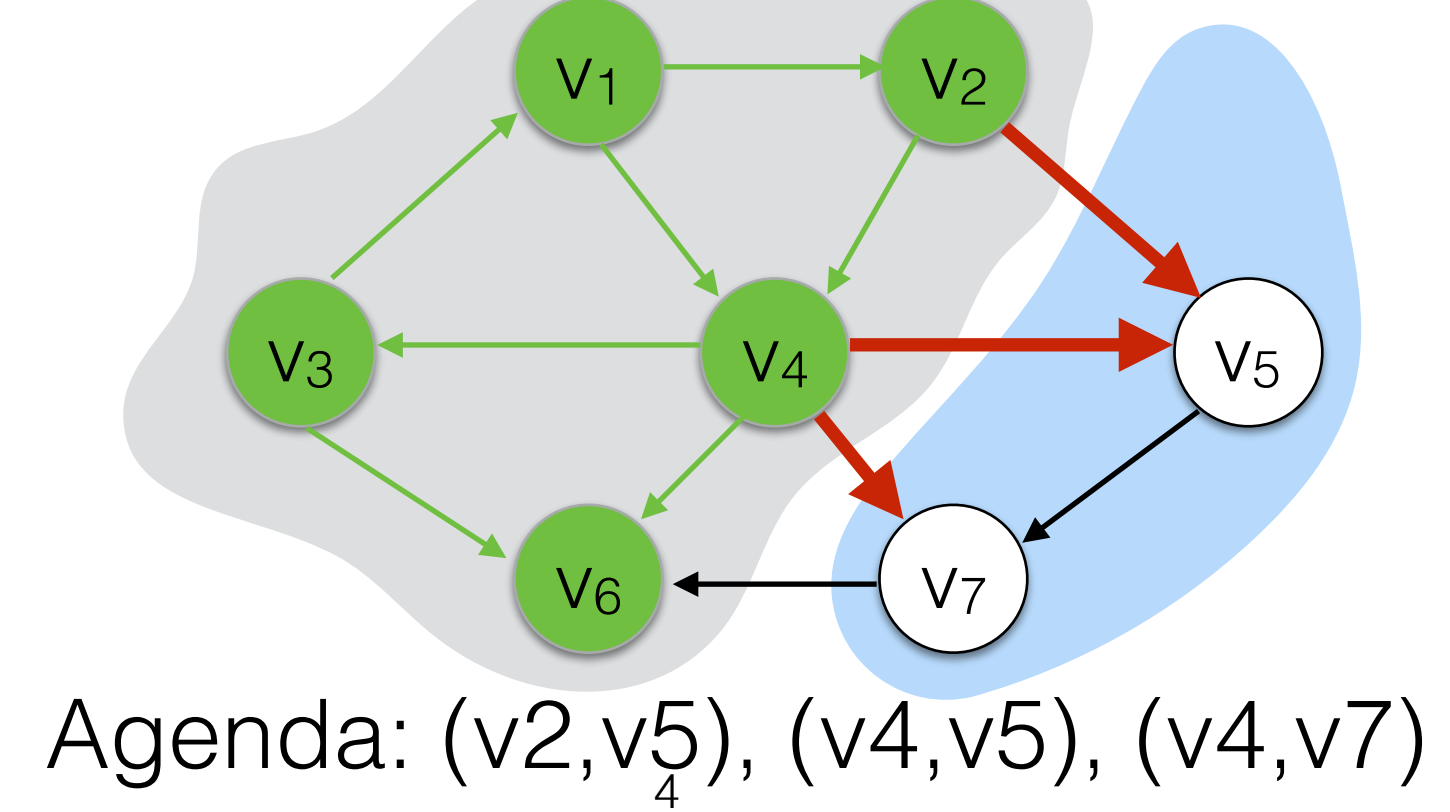

## Correctness of Dijkstra's Algorithm

- We want to show that Dijkstra's algorithm really finds the minimum path costs (we don't miss any shorter solutions by choosing the shortest edge greedily).
- Proof by induction on the set S of visited nodes.
- Base case: |S|=1. Trivial. Length shortest path is 0.

$$
\begin{array}{|c|} \hline \\ S \\ \hline \end{array}
$$

### Correctness of Dijkstra's Inductive Step

6

- Assume the algorithm produces the minimal path cost from *s* for the subset  $S$ ,  $|S| = k$ .
- Dijkstra's algorithm selects the next edge (u,v) leaving S.
- Assume there was a shorter path from s to v that does not contain (u,v).
	- Then that path must contain another edge (x,y) leaving S.
	- The cost of  $(x,y)$  is already higher than (u,v) because we didn't choose it before (u,v)
- Therefore  $(u,v)$  must be on the shortest path.

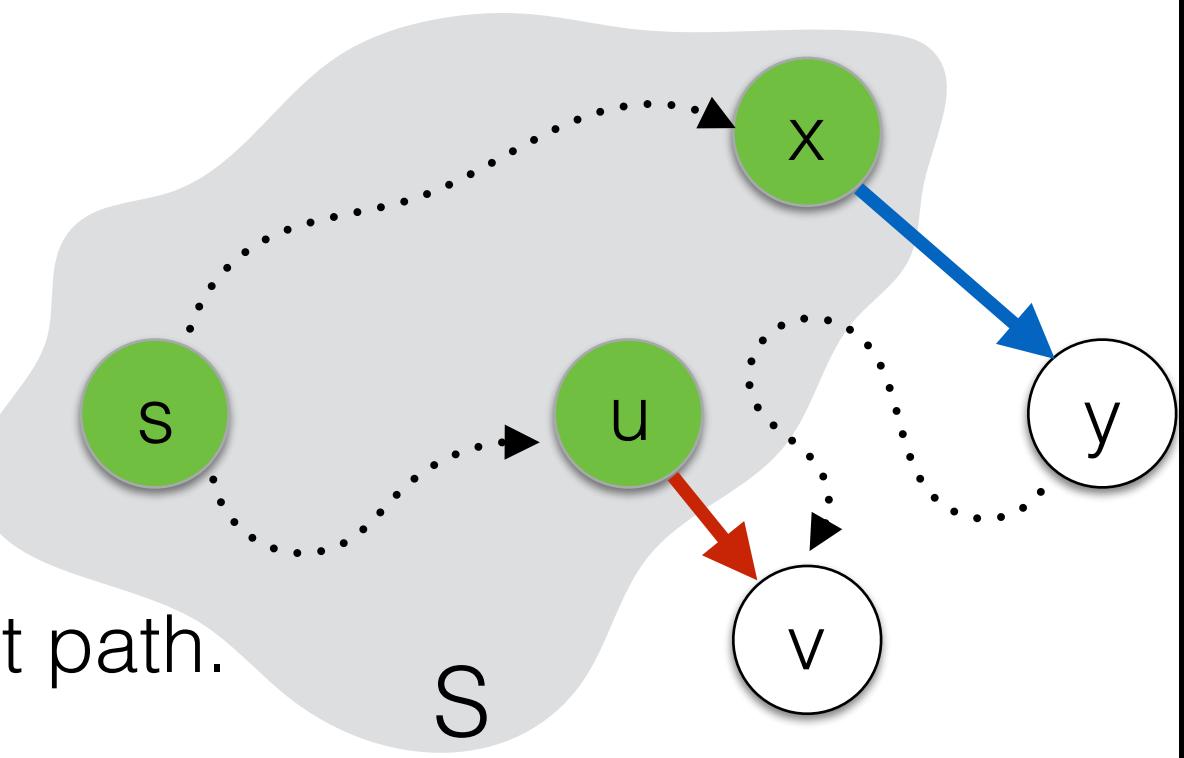

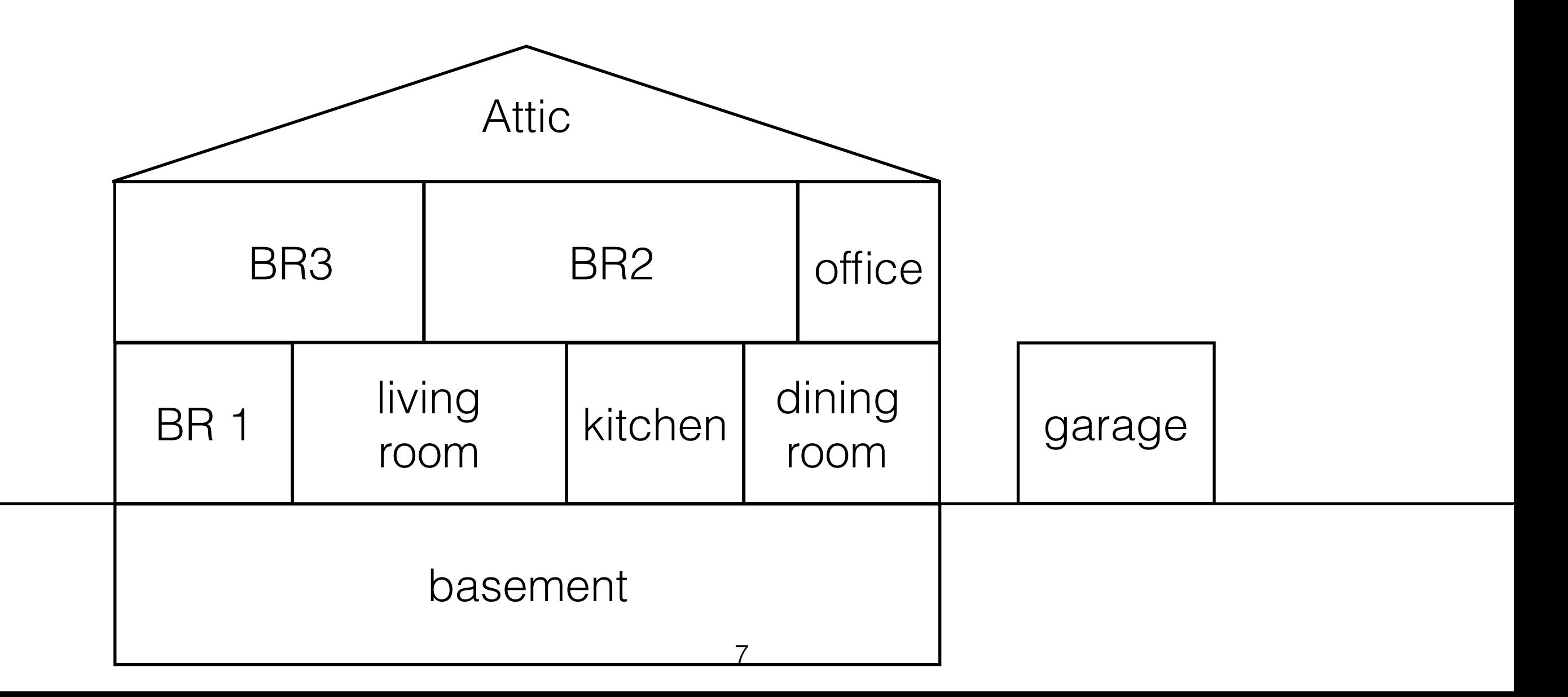

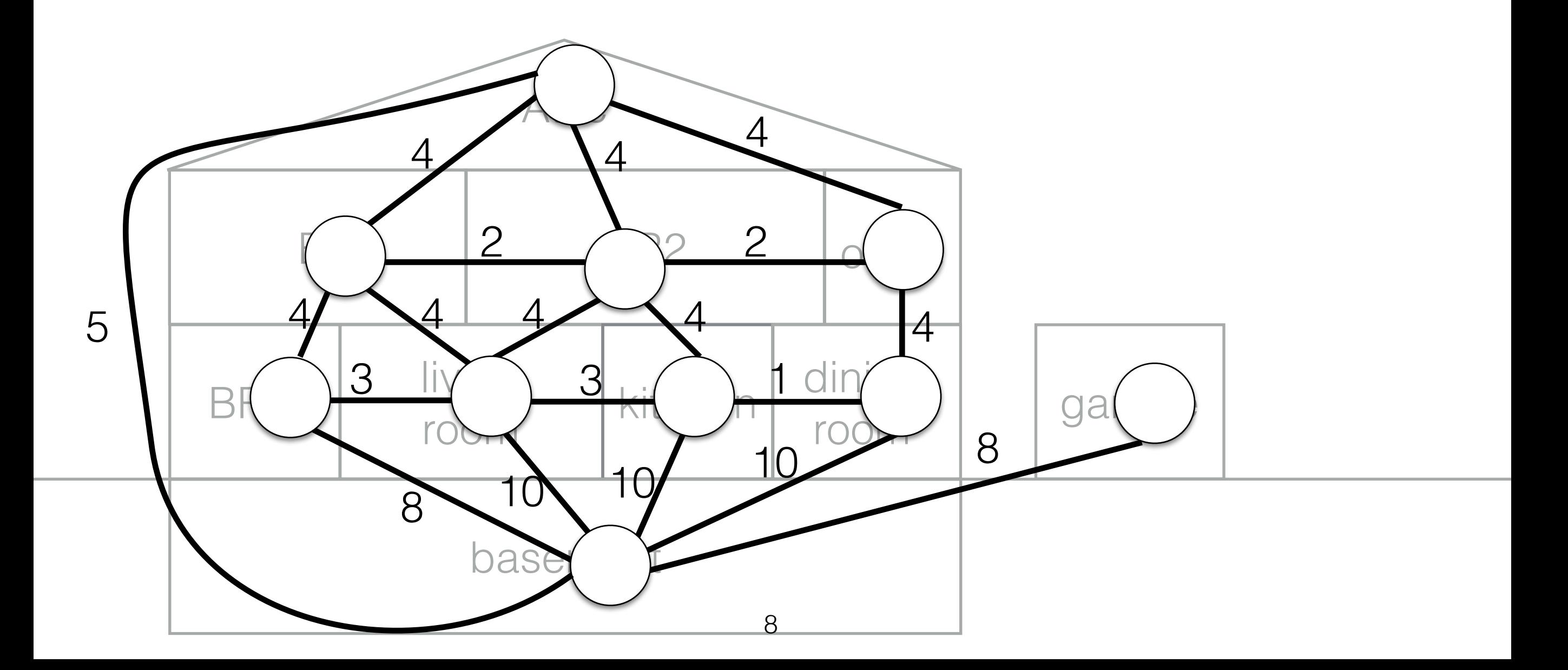

Total cost: 62

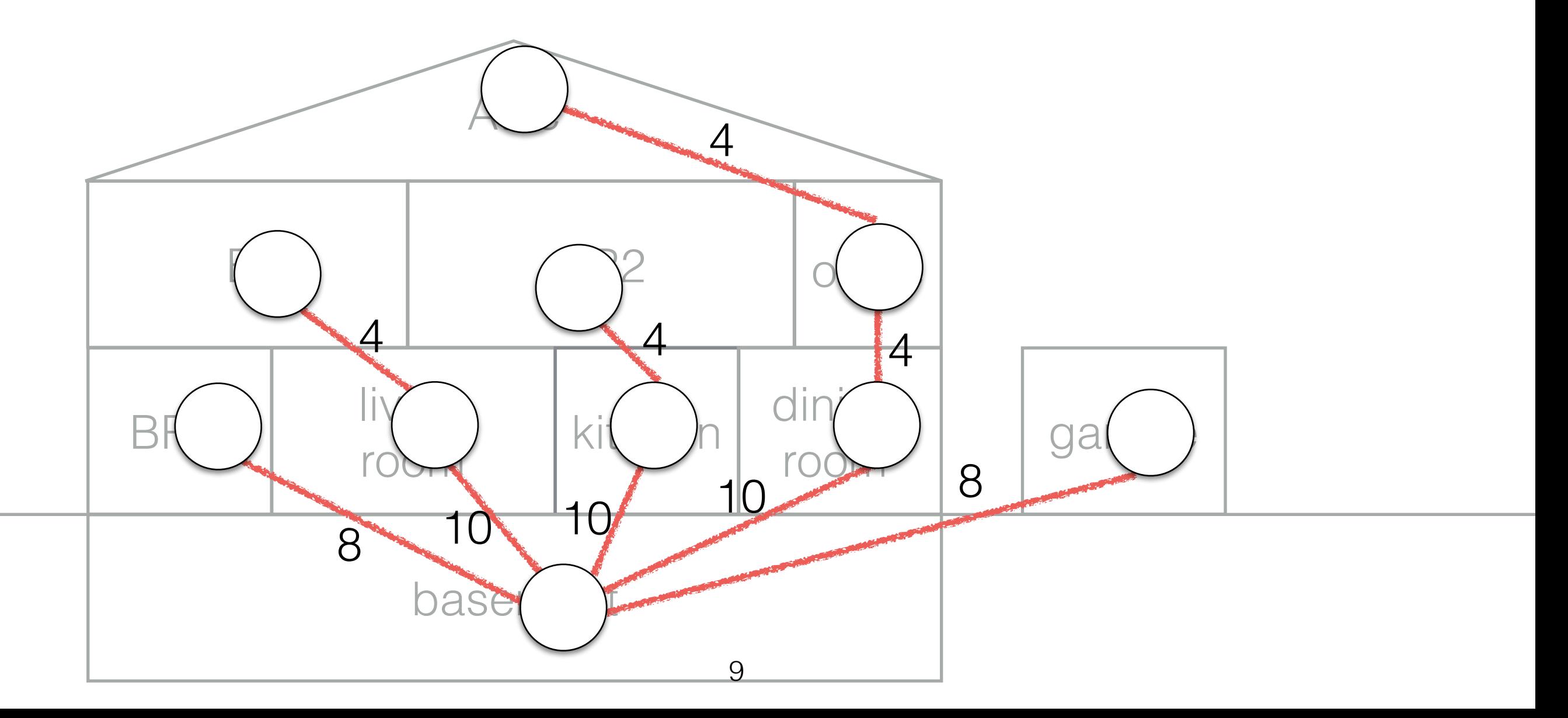

Total cost: 44

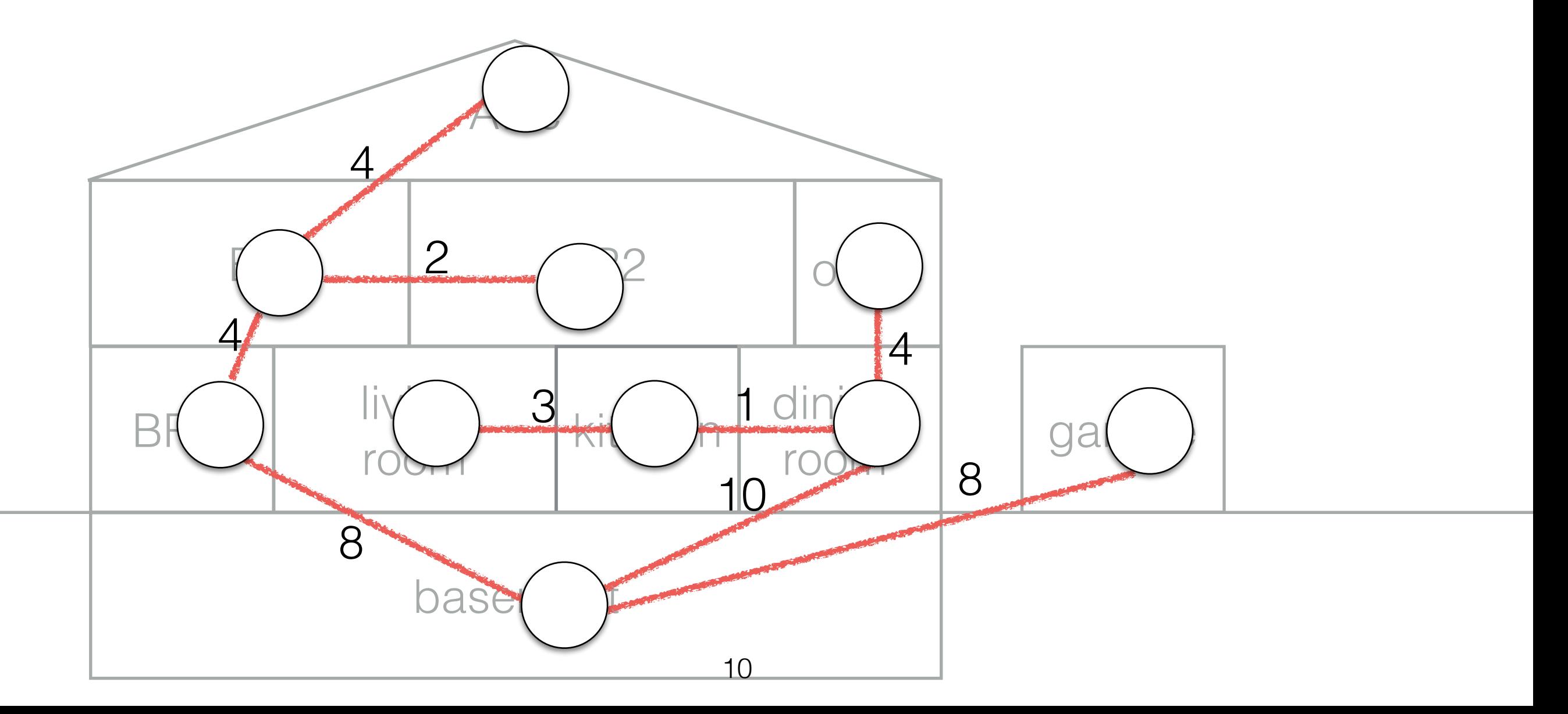

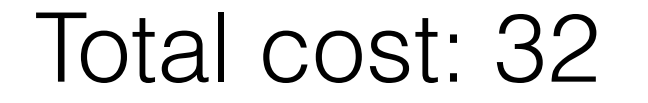

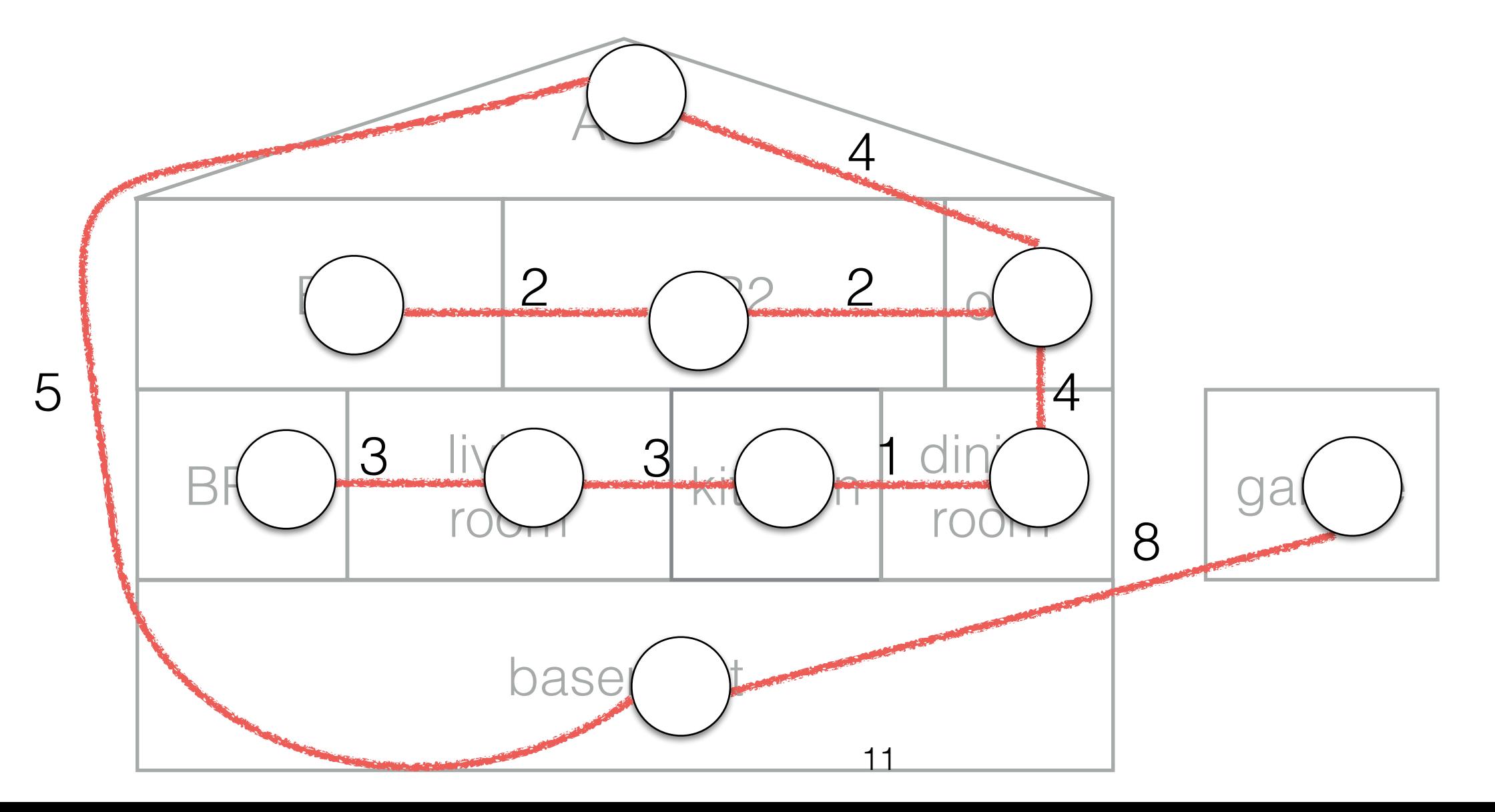

- Given an undirected, connected graph G=(V,E).
- A *spanning tree* is a tree that connects all vertices in the graph.  $T=(V, E_T \subseteq E)$

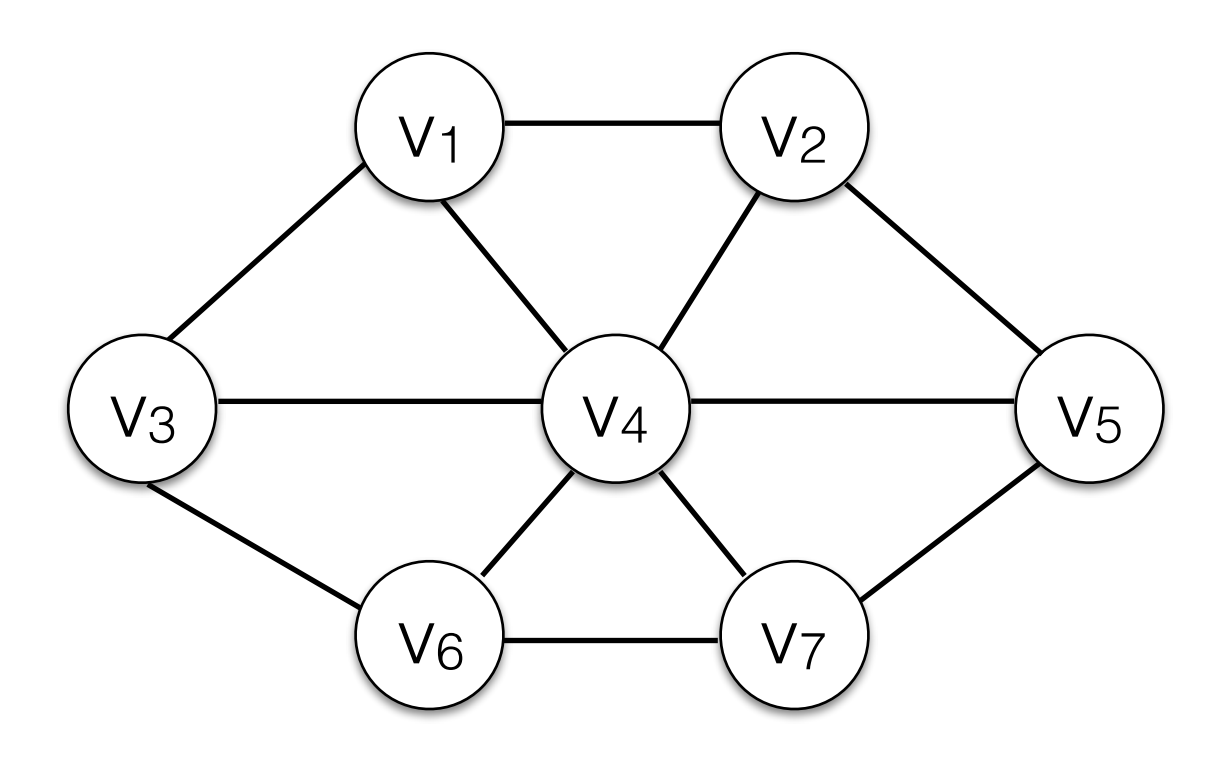

- Given an undirected, connected graph G=(V,E).
- A *spanning tree* is a tree that connects all vertices in the graph.  $T=(V, E_T \subseteq E)$

T is acyclic. There is a single path between any pair of vertices.

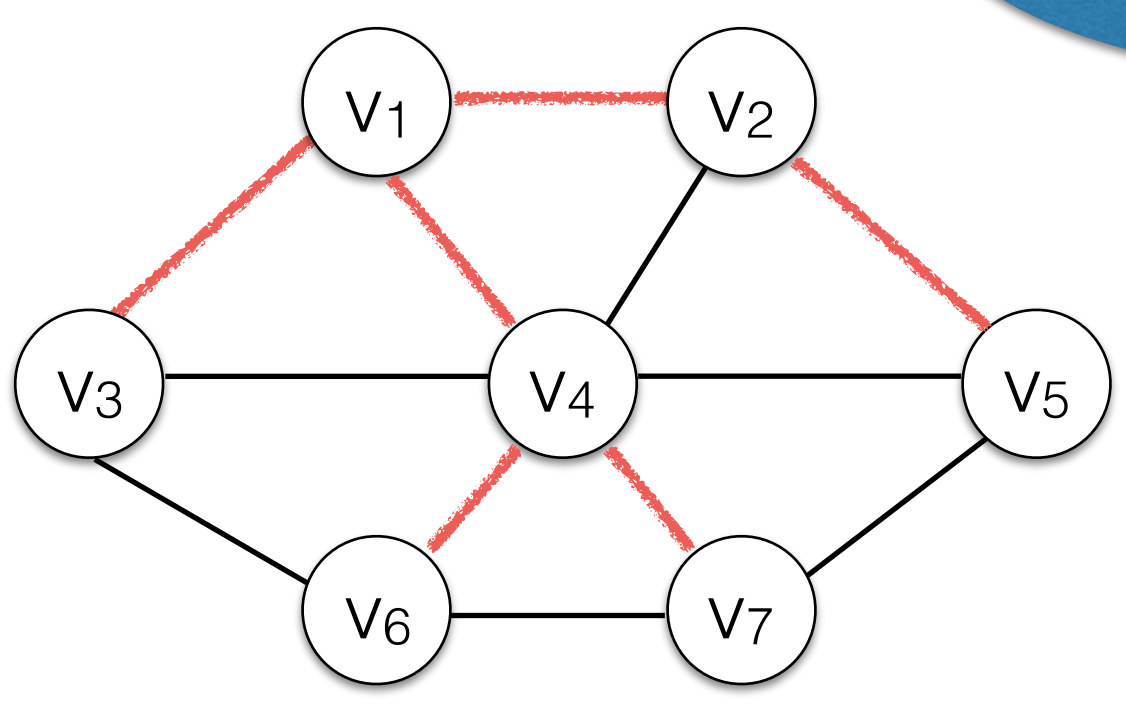

- Given an undirected, connected graph G=(V,E).
- A *spanning tree* is a tree that connects all vertices in the graph.  $T=(V, E_T \subseteq E)$

T is acyclic. There is a single path between any pair of vertices.

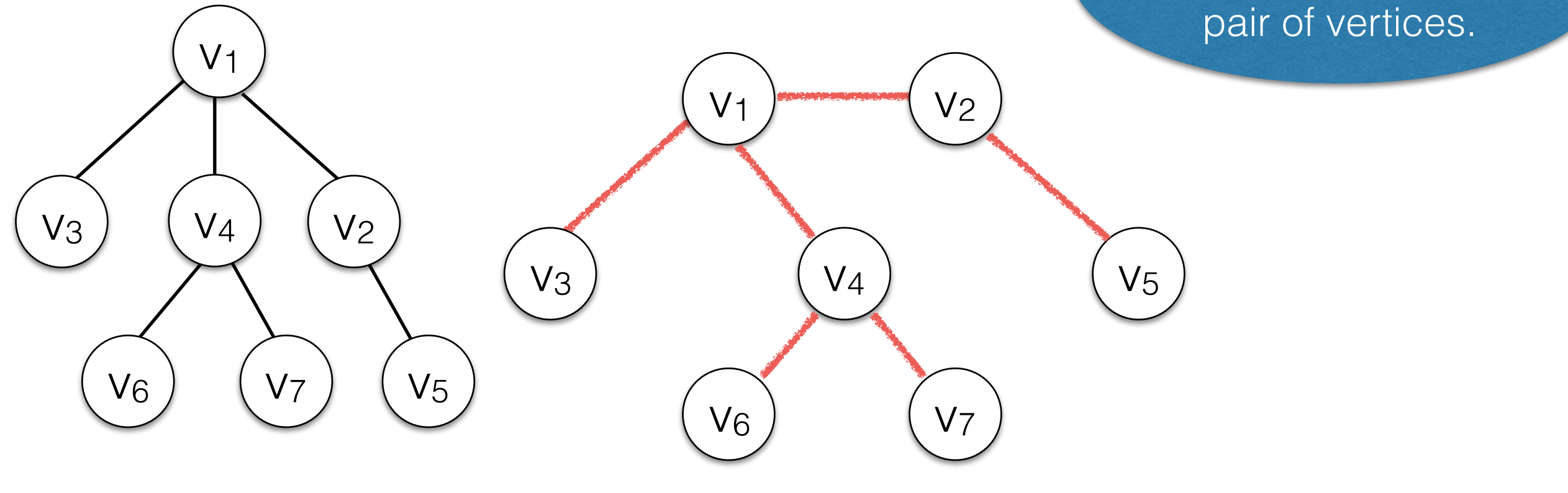

- Given an undirected, connected graph G=(V,E).
- A *spanning tree* is a tree that connects all vertices in the graph. T=(V,  $E_T \subseteq E$ )

T is acyclic. There is a single path between any pair of vertices.

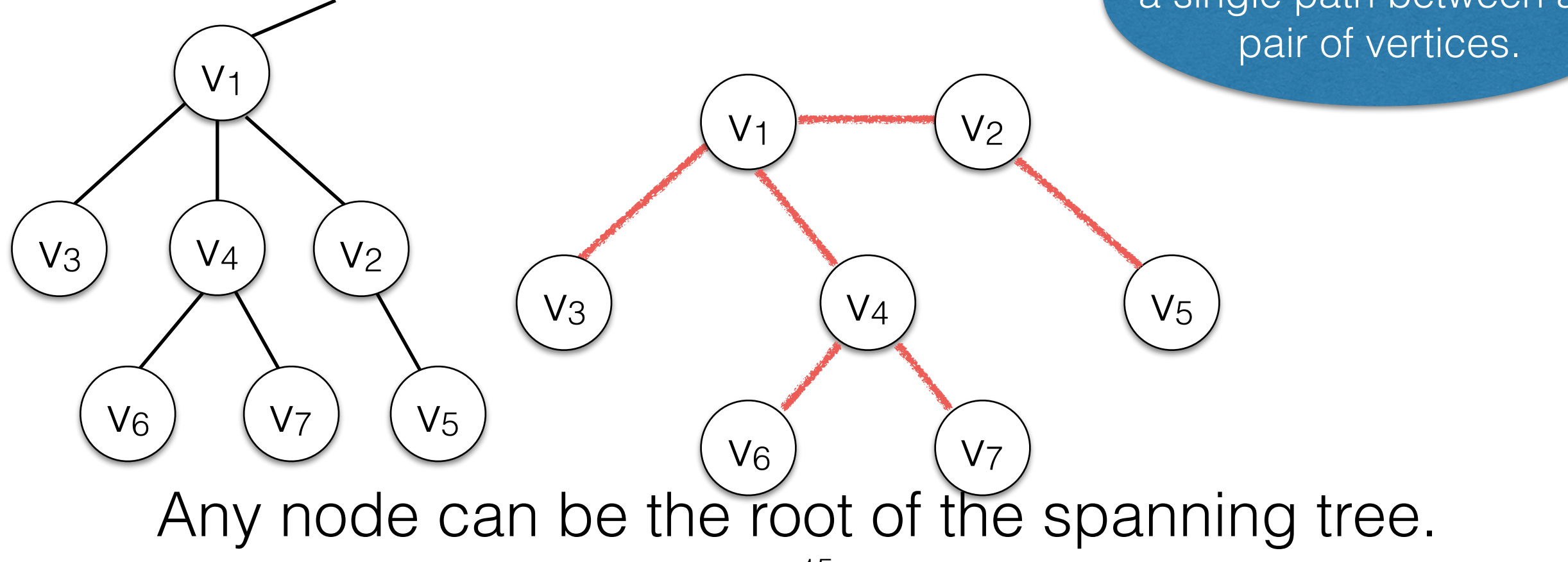

- Given an undirected, connected graph G=(V,E).
- A *spanning tree* is a tree that connects all vertices in the graph.  $T=(V, E_T \subseteq E)$

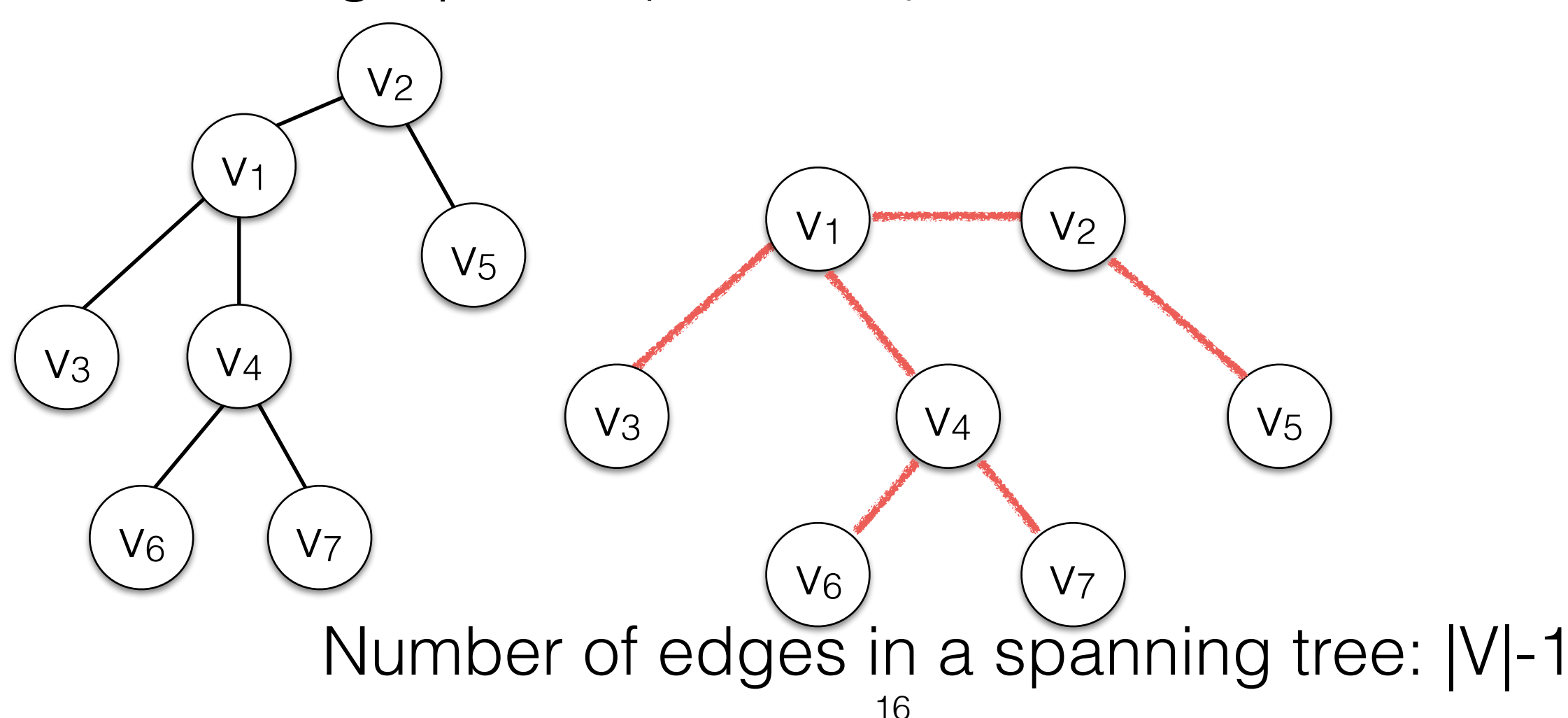

### Spanning Trees, Applications

- Constructing a computer/power networks (connect all vertices with the smallest amount of wire).
- Clustering Data.
- Dependency Parsing of Natural Language (directed graphs. This is harder).
- Constructing mazes.

 $\bullet$   $\ldots$ 

• …

• Approximation algorithms for harder graph problems.

## Minimum Spanning Trees

- Given a *weighted* undirected graph G=(E,V).
- A *minimum spanning tree* is a spanning tree with the minimum sum of edge weights.

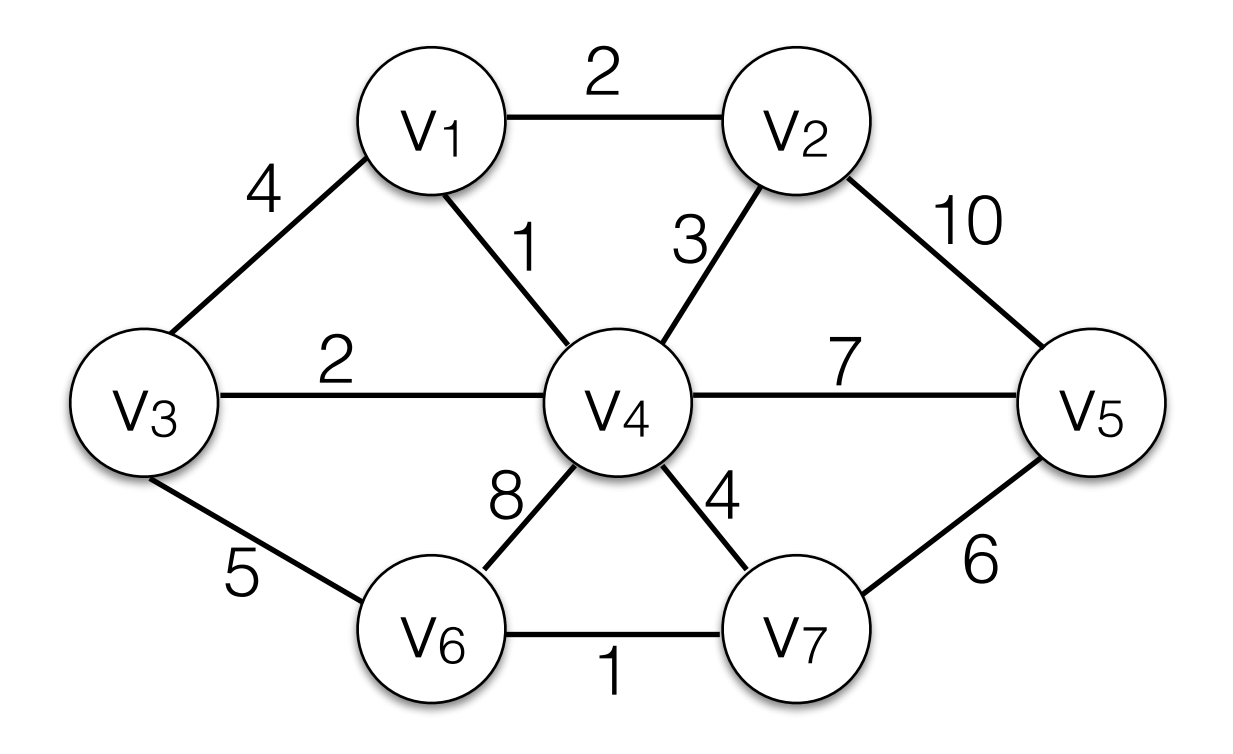

## Minimum Spanning Trees

- Given a *weighted* undirected graph G=(E,V).
- A *minimum spanning tree* is a spanning tree with the minimum sum of edge weights.

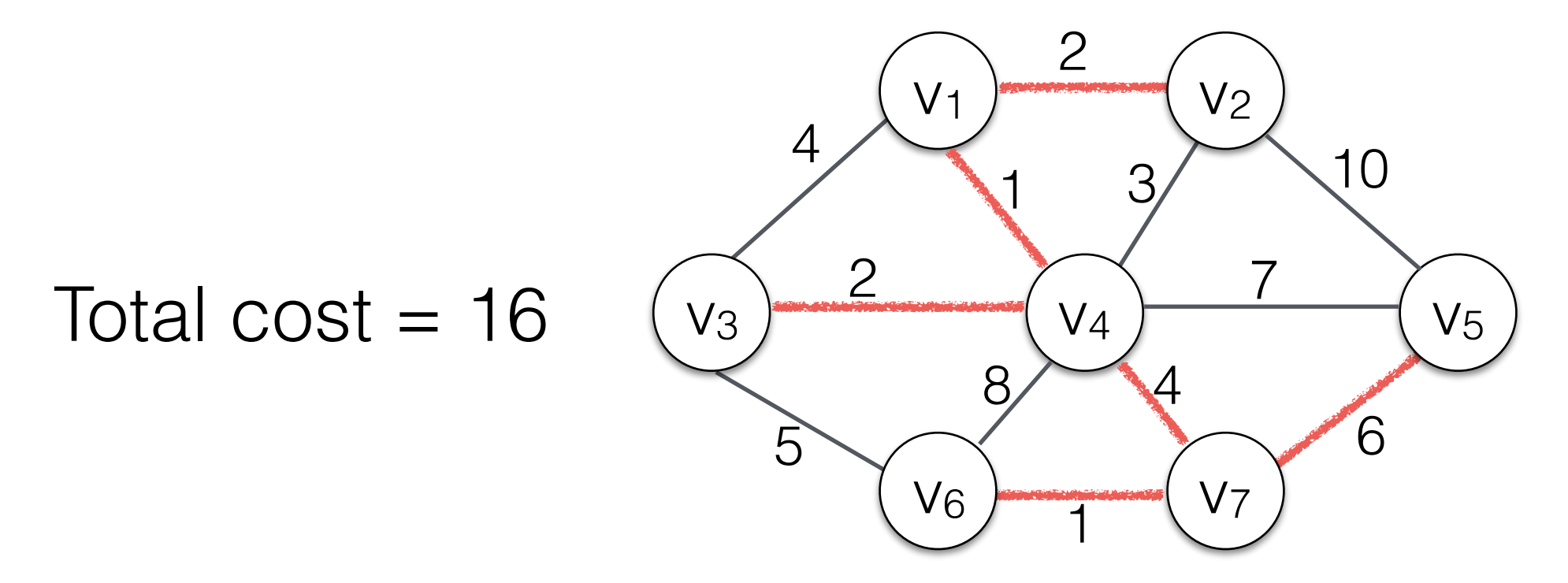

(often there are multiple minimum spanning trees)

#### Prim's Algorithm for finding MSTs

- Another greedy algorithm. A variant of Dijkstra's algorithm.
- Cost annotations for each vertex v reflect the lowest weight of an edge connecting v to other *vertices already visited.* 
	- That means there might be a lower-weight edge from another vertices that have not been seen yet.
- Keep vertices on a priority queue and always expand the vertex with the lowest cost annotation first.

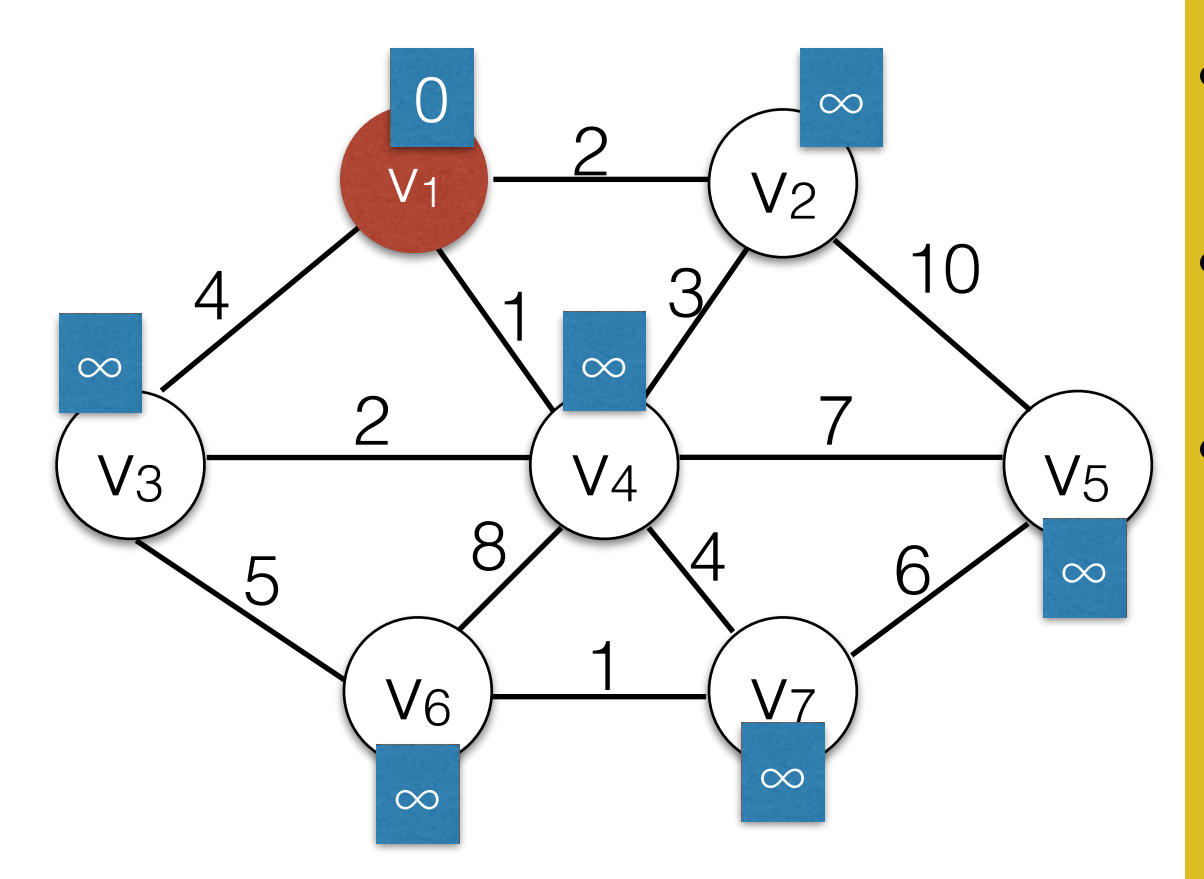

Use a Priority Queue *q*

for all  $v \in V$ 

- Choose any vertex s. set  $s. cost = 0$ ,  $s. visited = true$ ;
- q.insert(s)
	- While *q* is not empty:
		- (costu, u) <- *q*.deleteMin()
		- if not u.visited:
			- u.visited = True
			- for each edge (u,v):
				- if not v. visited:
					- if  $(cost(u,v) < v \cos t)$ 
						- $v.\text{cost} = \text{cost}(u,v)$
						- v.parent = u
						- q.insert((v.cost,v))

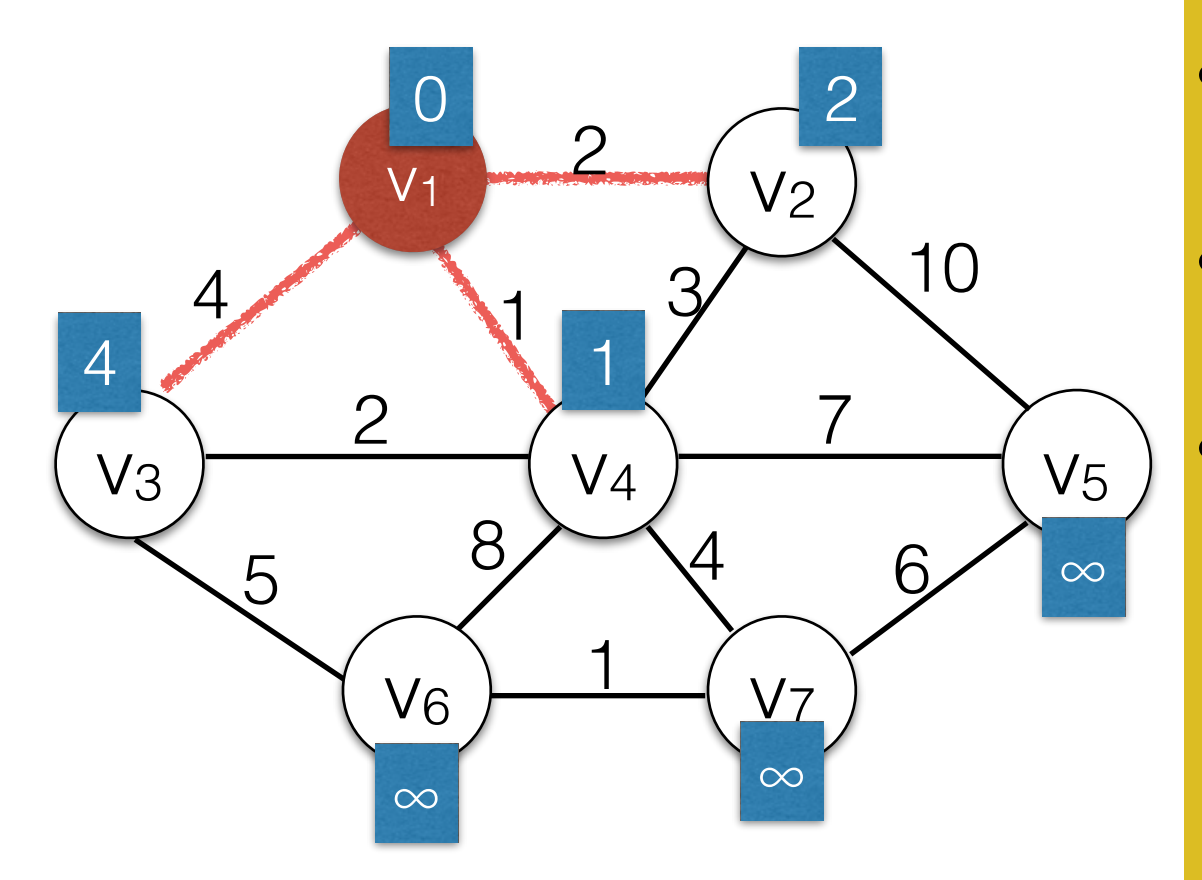

#### Use a Priority Queue *q*

for all  $v \in V$ 

- Choose any vertex s. set  $s. cost = 0$ ,  $s. visited = true$ ;
- q.insert(s)
	- While *q* is not empty:
		- (costu, u) <- *q*.deleteMin()
		- if not u.visited:
			- u.visited = True
			- for each edge (u,v):
				- if not v. visited:
					- if  $(cost(u,v) < v \cos t)$ 
						- $v.\text{cost} = \text{cost}(u,v)$
						- v.parent = u
		- 22 **•** q.insert((v.cost,v))

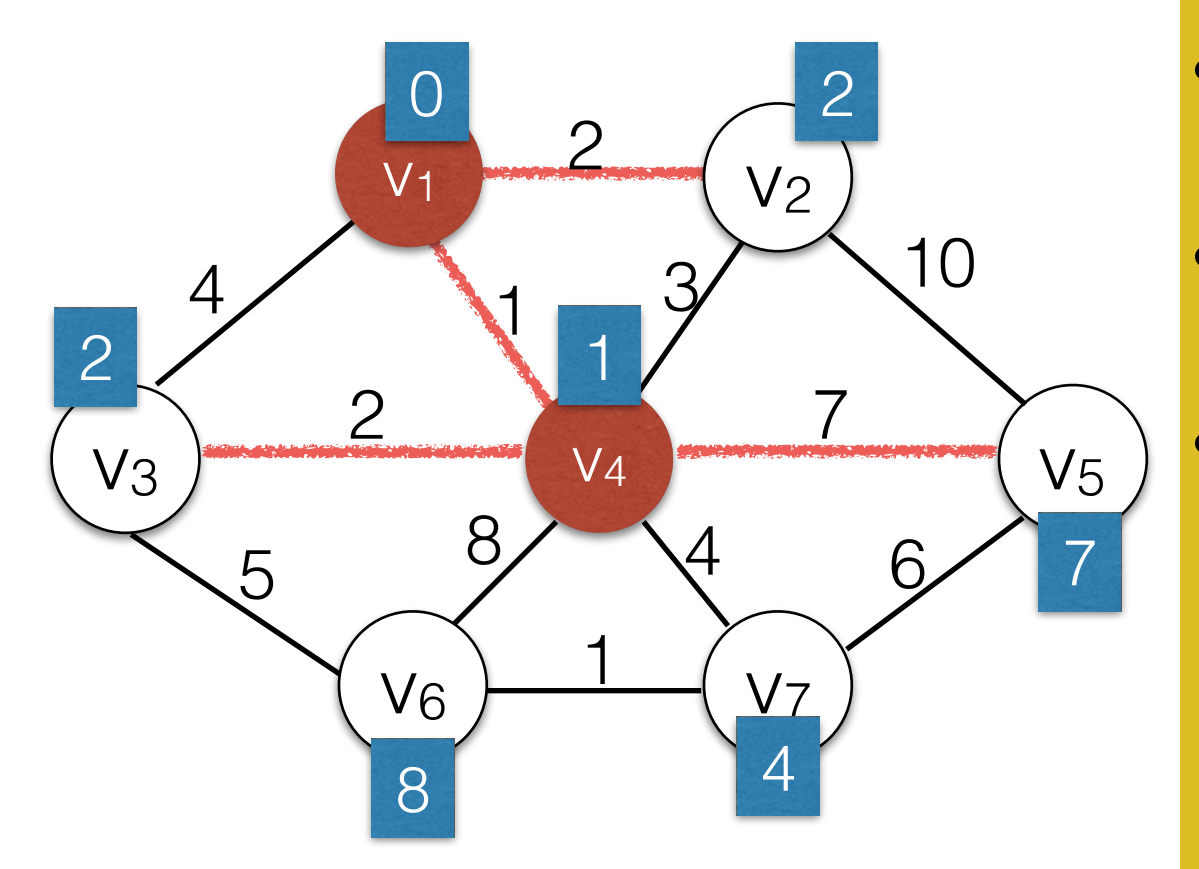

Use a Priority Queue *q*

for all  $v \in V$ 

- Choose any vertex s. set  $s. cost = 0$ ,  $s. visited = true$ ;
- q.insert(s)
	- While *q* is not empty:
		- (costu, u) <- *q*.deleteMin()
		- if not u.visited:
			- u.visited = True
			- for each edge (u,v):
				- if not v. visited:
					- if  $(cost(u,v) < v \cos t)$ 
						- $v.\text{cost} = \text{cost}(u,v)$
						- v.parent = u
		- <sup>23</sup> q.insert((v.cost,v))

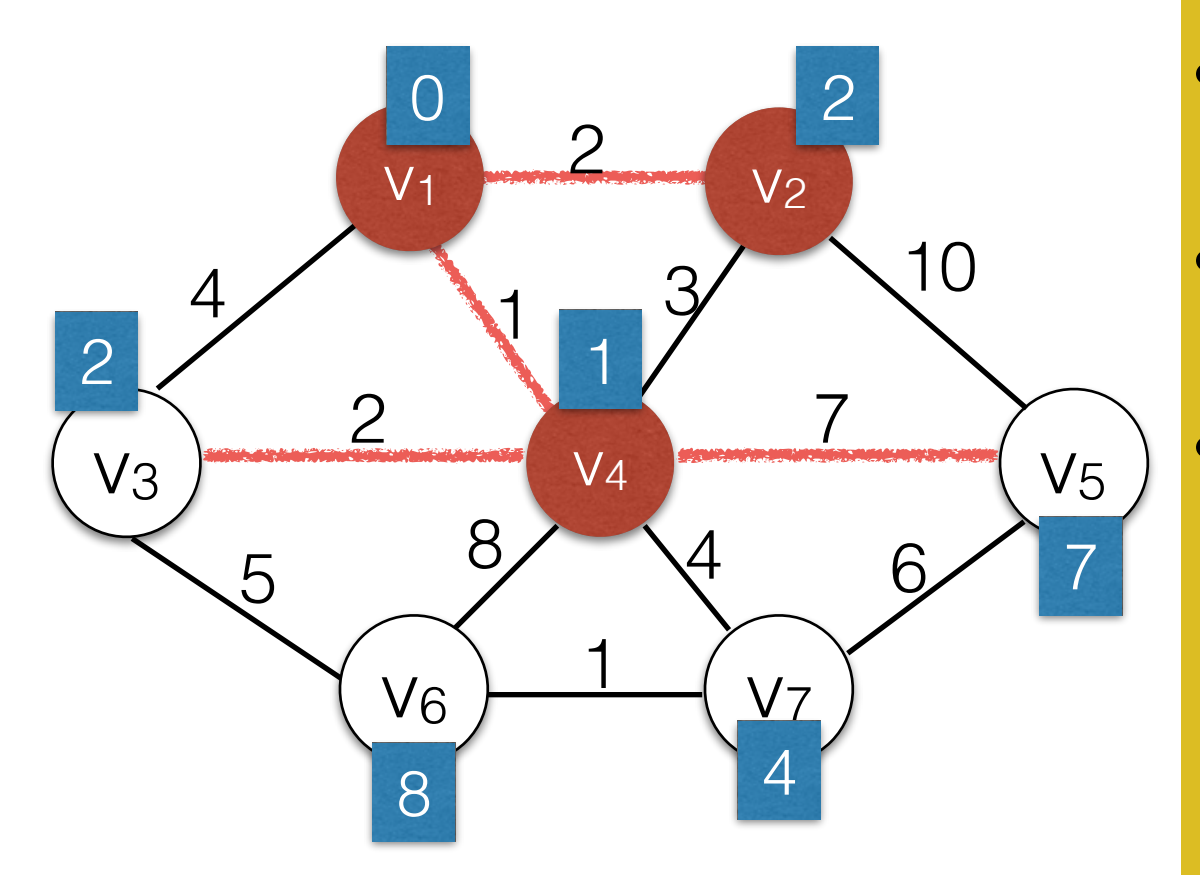

Use a Priority Queue *q*

for all  $v \in V$ 

- Choose any vertex s. set  $s. cost = 0$ ,  $s. visited = true$ ;
- q.insert(s)
	- While *q* is not empty:
		- (costu, u) <- *q*.deleteMin()
		- if not u.visited:
			- u.visited = True
			- for each edge (u,v):
				- if not v. visited:
					- if  $(cost(u,v) < v \cos t)$ 
						- $v.\text{cost} = \text{cost}(u,v)$
						- v.parent = u
		- $\circ$  q.insert((v.cost,v))

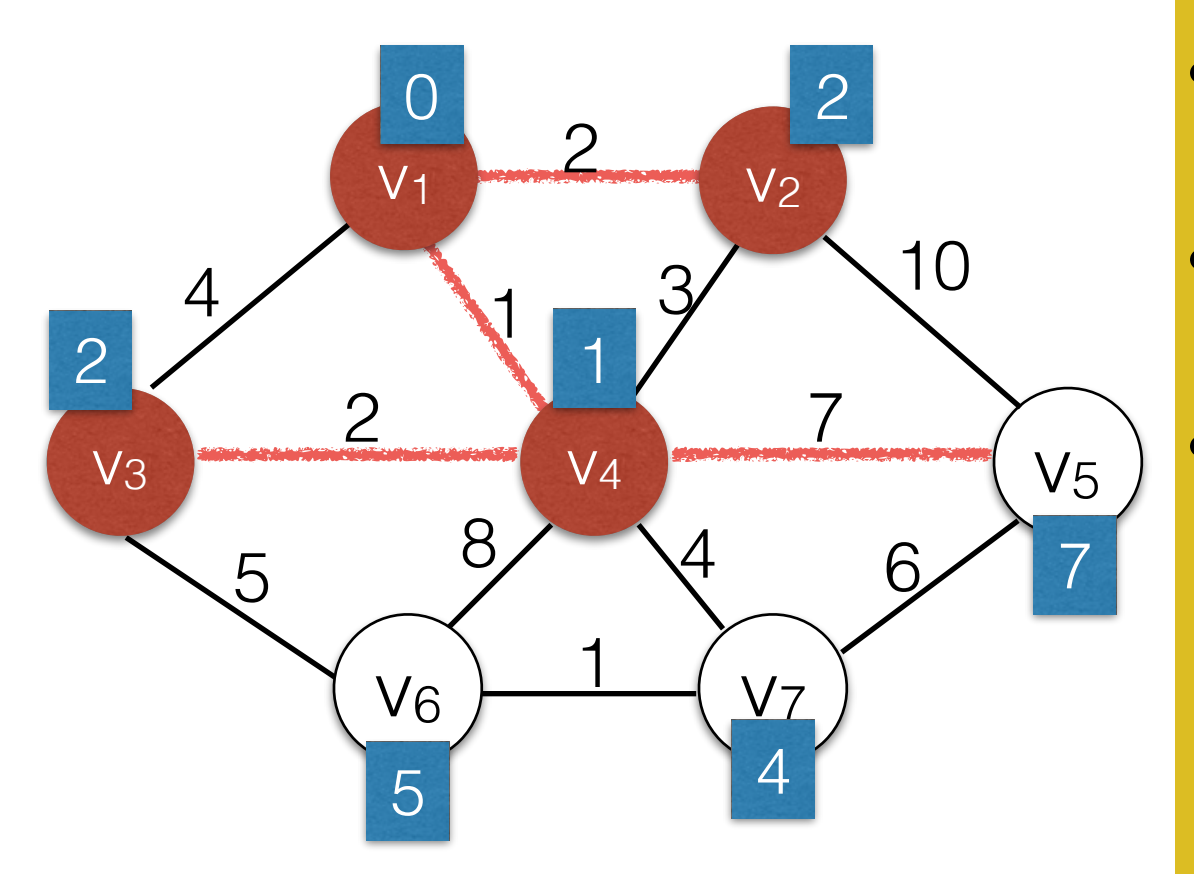

Use a Priority Queue *q*

for all  $v \in V$ 

- Choose any vertex s. set  $s. cost = 0$ ,  $s. visited = true$ ;
- q.insert(s)
	- While *q* is not empty:
		- (costu, u) <- *q*.deleteMin()
		- if not u.visited:
			- u.visited = True
			- for each edge (u,v):
				- if not v. visited:
					- if  $(cost(u,v) < v \cos t)$ 
						- $v.\text{cost} = \text{cost}(u,v)$
						- v.parent = u
		- $\circ$  q.insert((v.cost,v))

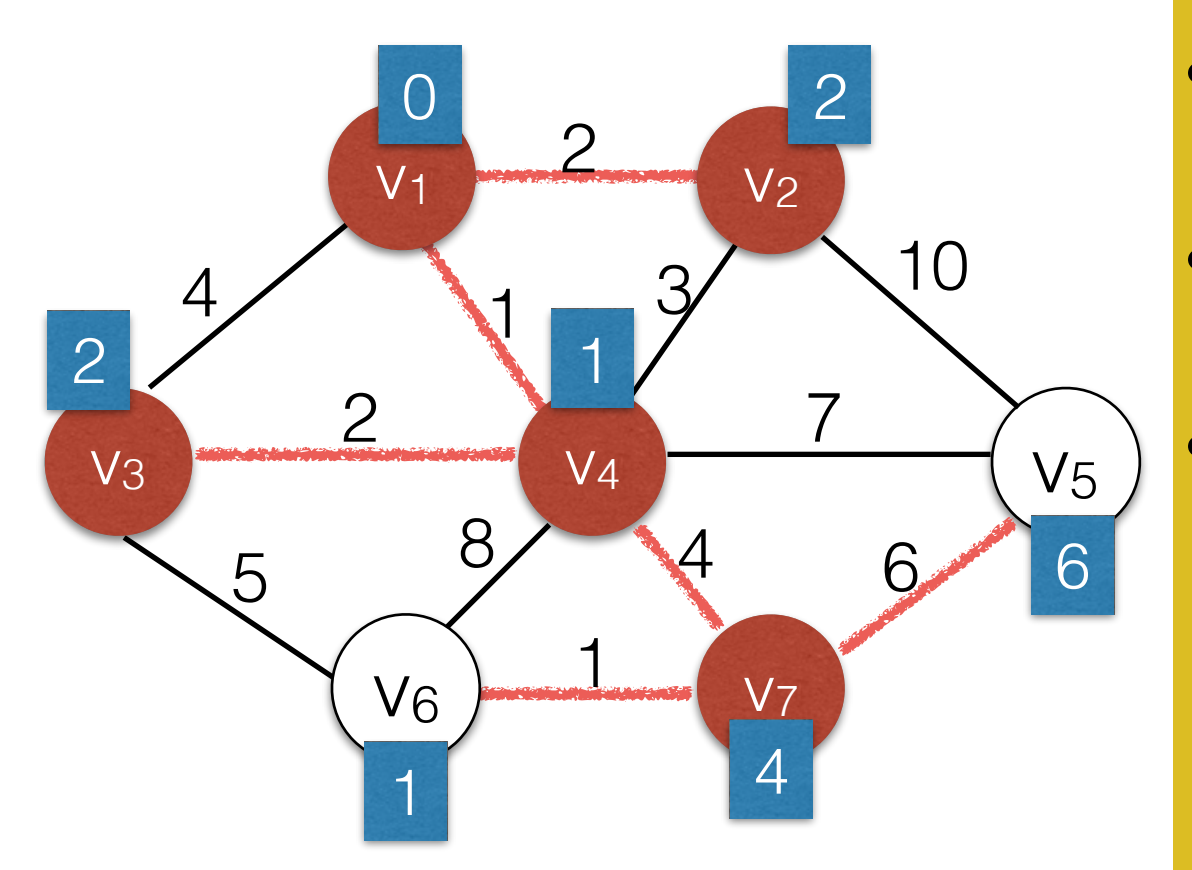

Use a Priority Queue *q*

for all  $v \in V$ 

- Choose any vertex s. set  $s. cost = 0$ ,  $s. visited = true$ ;
- q.insert(s)
	- While *q* is not empty:
		- (costu, u) <- *q*.deleteMin()
		- if not u.visited:
			- u.visited = True
			- for each edge (u,v):
				- if not v. visited:
					- if  $(cost(u,v) < v \cos t)$ 
						- $v.\text{cost} = \text{cost}(u,v)$
						- v.parent = u
		- <sup>26</sup> q.insert((v.cost,v))

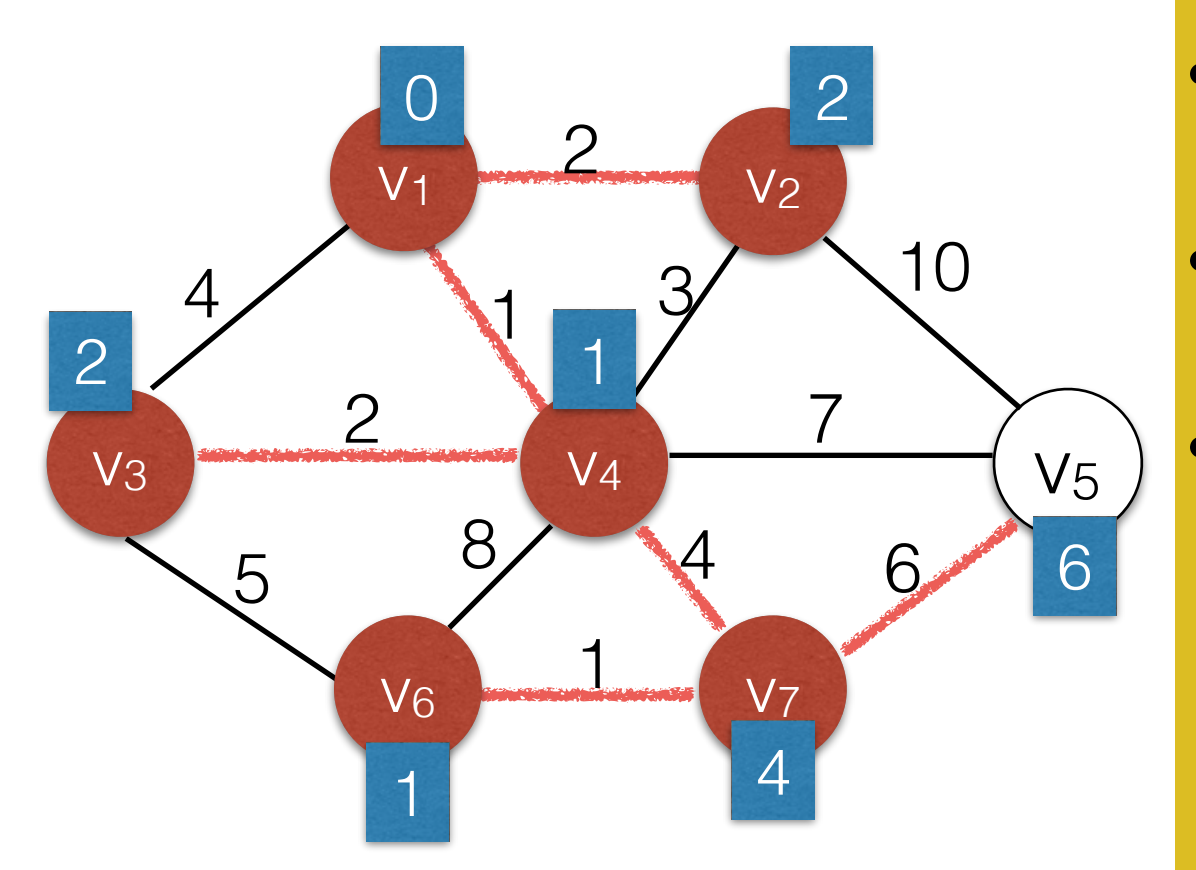

Use a Priority Queue *q*

for all  $v \in V$ 

- Choose any vertex s. set  $s. cost = 0$ ,  $s. visited = true$ ;
- q.insert(s)
	- While *q* is not empty:
		- (costu, u) <- *q*.deleteMin()
		- if not u.visited:
			- u.visited = True
			- for each edge (u,v):
				- if not v. visited:
					- if  $(cost(u,v) < v \cos t)$ 
						- $v.\text{cost} = \text{cost}(u,v)$
						- v.parent = u
		- 27 q.insert((v.cost,v))

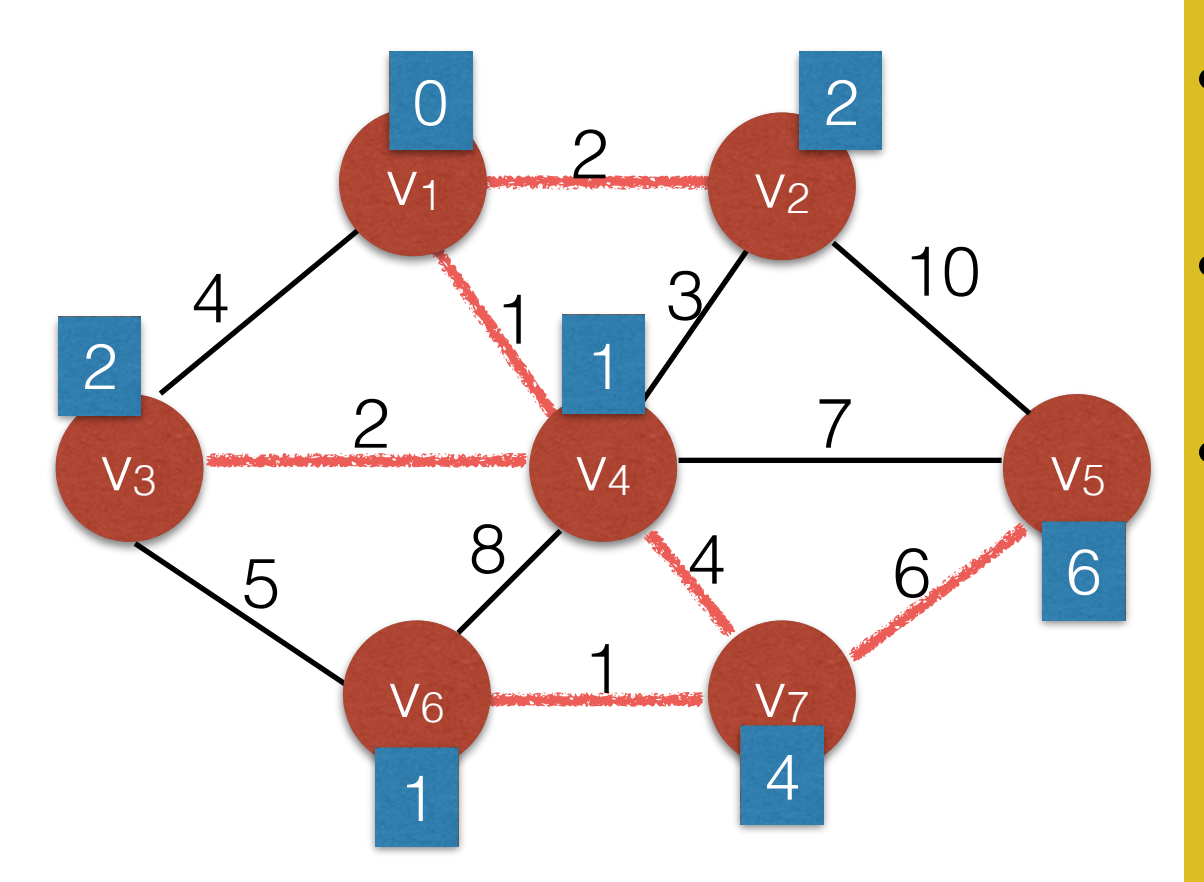

Use a Priority Queue *q*

for all  $v \in V$ 

- Choose any vertex s. set  $s. cost = 0$ ,  $s. visited = true$ ;
- q.insert(s)
- While *q* is not empty:
	- (costu, u) <- *q*.deleteMin()
	- if not u.visited:
		- u.visited = True
		- for each edge (u,v):
			- if not v. visited:
				- if  $(cost(u,v) < v \cos t)$ 
					- $v.\text{cost} = \text{cost}(u,v)$
					- v.parent = u
	- $\bullet$  q.insert((v.cost,v))

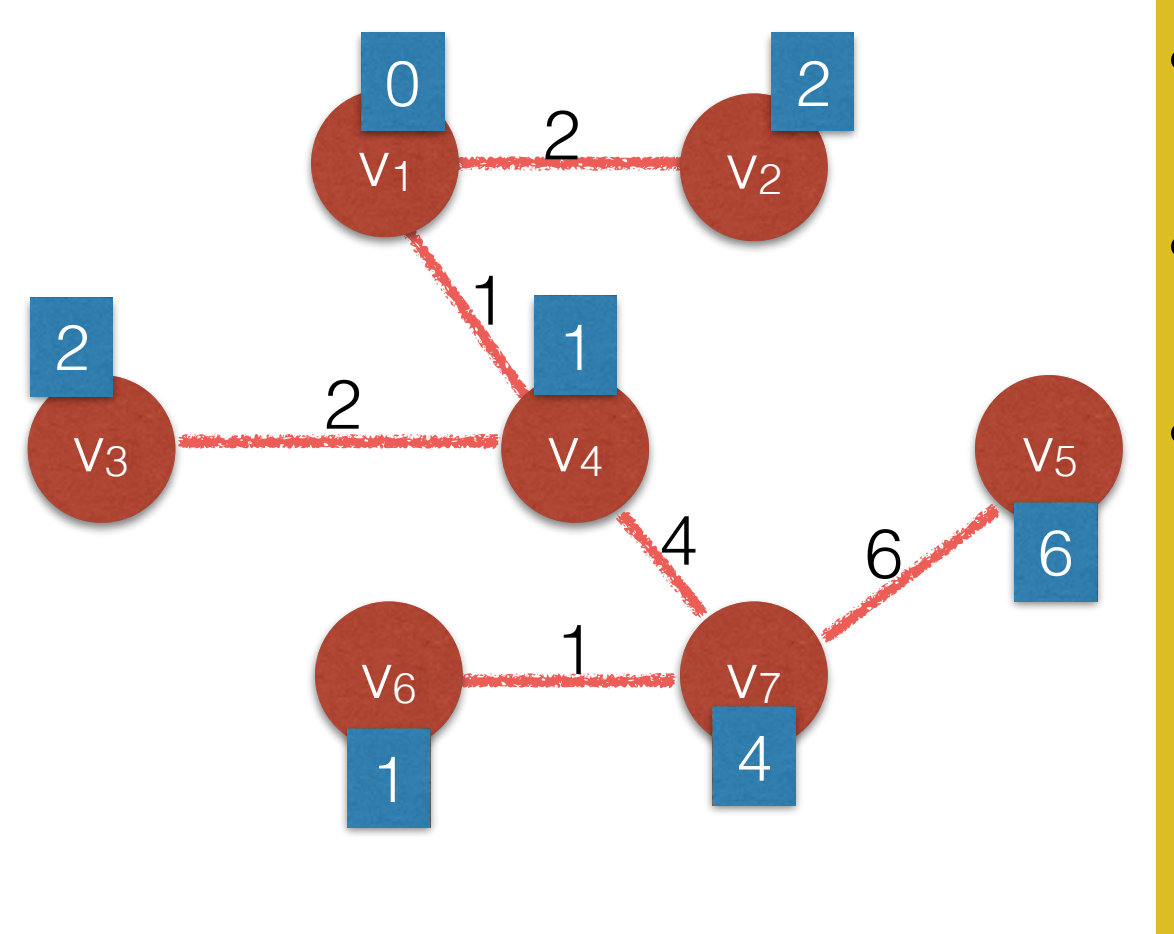

#### Running time: Same as Dijkstra's Algorithm **log |V|)**

Use a Priority Queue *q*

for all  $v \in V$ 

- Choose any vertex s. set  $s. cost = 0$ ,  $s. visited = true$ ;
- q.insert(s)
- While *q* is not empty:
	- (costu, u) <- *q*.deleteMin()
	- if not u.visited:
		- u.visited = True
		- for each edge (u,v):
			- if not v. visited:
				- if  $(cost(u,v) < v \text{.cost})$ 
					- $v.\text{cost} = \text{cost}(u,v)$
					- v.parent = u
					- q.insert((v.cost,v))

#### Kruskal's Algorithm for finding MSTs

- Kruskal's algorithm maintains a "forest" of trees.
- Initially each vertex is its own tree.
- Sort edges by weight. Then attempt to add them one-by one. Adding an edge merges two trees into a new tree.
- If an edge connects two nodes that are already in the same tree it would produce a cycle. Reject it.

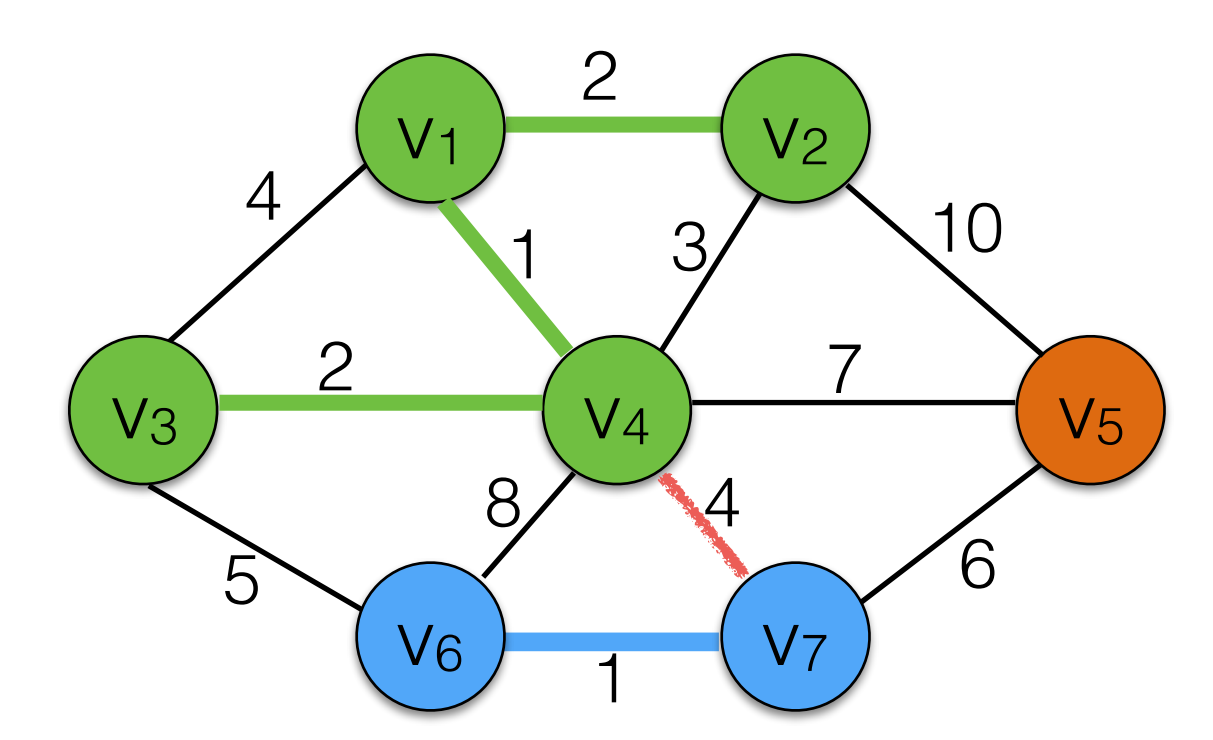

#### Kruskal's Algorithm Sort edges (or keep them on a heap)

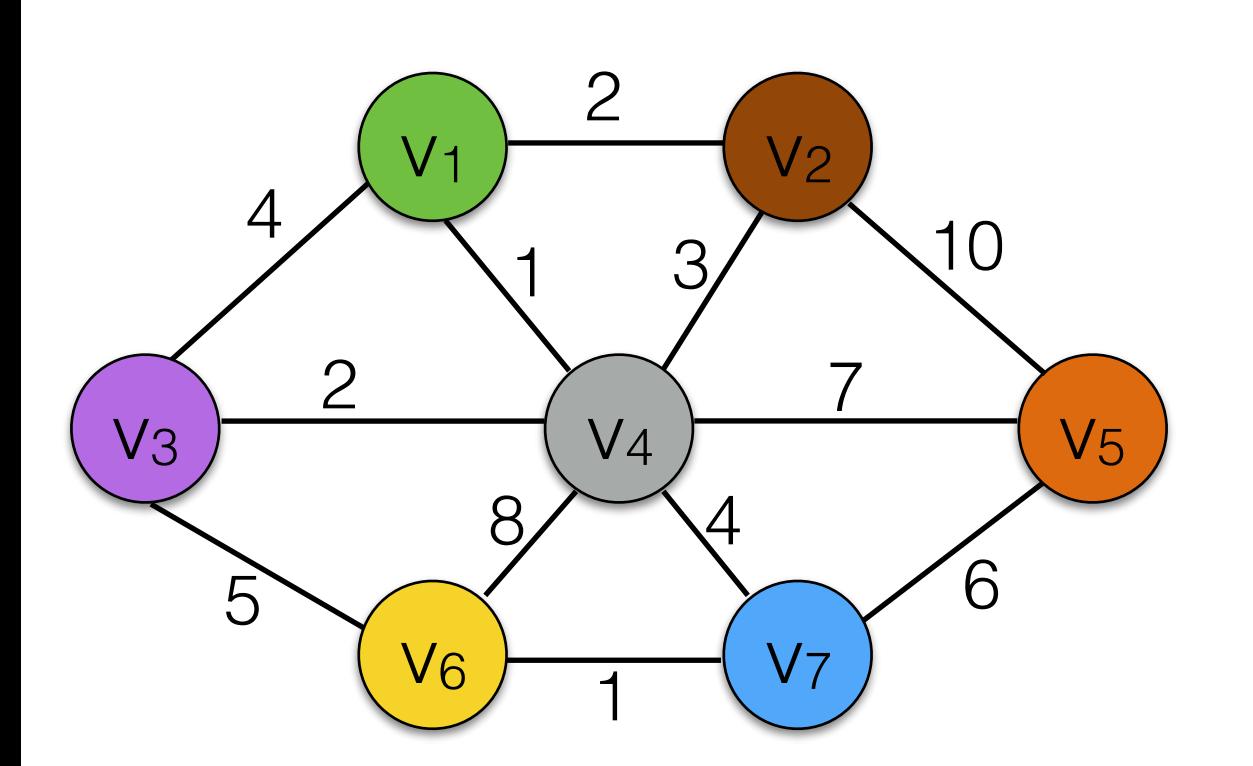

(v1,v2) 2  $(v1.v3) 4$ 

$$
(v1,v4) \qquad 1
$$

$$
(v2,v4) \qquad 3
$$

$$
(v2,v5) \qquad 10
$$

$$
(v3,v4) \qquad 2
$$

$$
(v3,v6) \qquad 4
$$

$$
(v4,v5) \qquad 7
$$

$$
(v4,v6) \qquad 8
$$

$$
(v4, v7) \qquad 4
$$

$$
(v5, v7) \qquad 6
$$

32

- $(v1,v4)$  1
- $(v6,v7)$  1
- $(v1,v2)$  2
- $(v3,v4)$  2
- $(v2,v4)$  3
- $(v1,v3)$  4
- (v3,v6) 4
- $(v4,v7)$  4
- $(v5,v7)$  6
- $(v4,v5)$  7
- (v4,v6) 8
- $(v2,v5)$  10

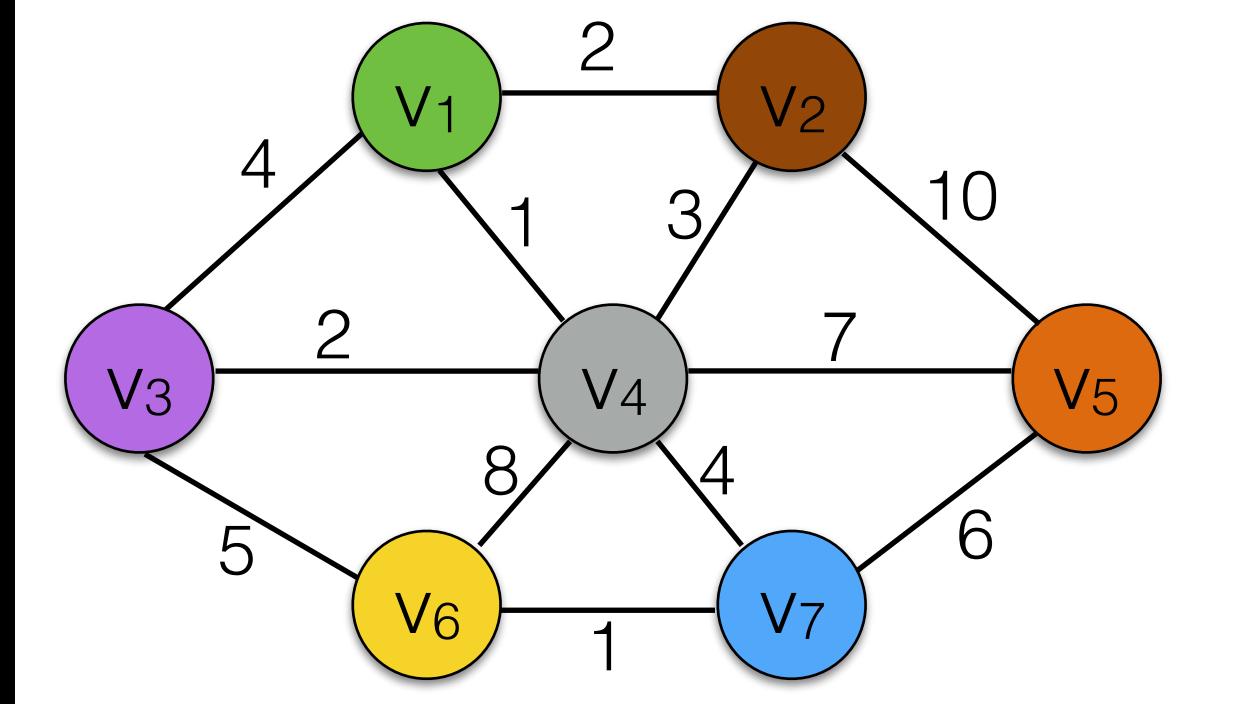

 $(v1,v4)$  1 OK

$$
(v6,v7) \qquad 1
$$

$$
(v1,v2) \qquad 2
$$

$$
(v3,v4) \qquad 2
$$

$$
(v2,v4) \qquad 3
$$

$$
(v1,v3) \qquad 4
$$

$$
(v3,v6) \qquad 4
$$

$$
(v4,v7) \qquad 4
$$

 $(v5,v7)$  6

$$
(v4,v5) \qquad 7
$$

$$
(v4,v6) \qquad 8
$$

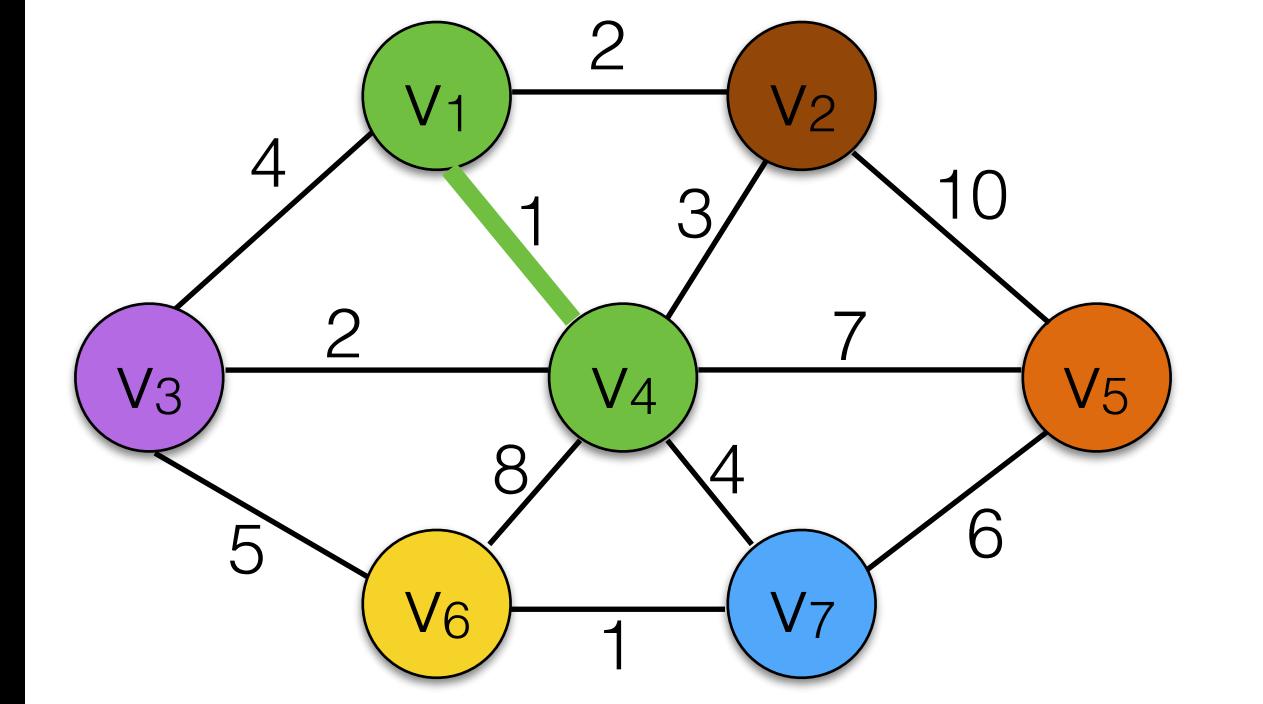

 $(v1,v4)$  1 OK

$$
(v6,v7) \qquad 1
$$

 $(v1,v2)$  2

 $(v3,v4)$  2

 $(v1,v3)$  4

 $(v3,v6)$  4

 $(v4,v7)$  4

 $(v2,v5)$  10

 $(v4,v5)$  7

 $(v5,v7)$  6

(v4,v6) 8

 $(v2,v4)$  3

**OK** 

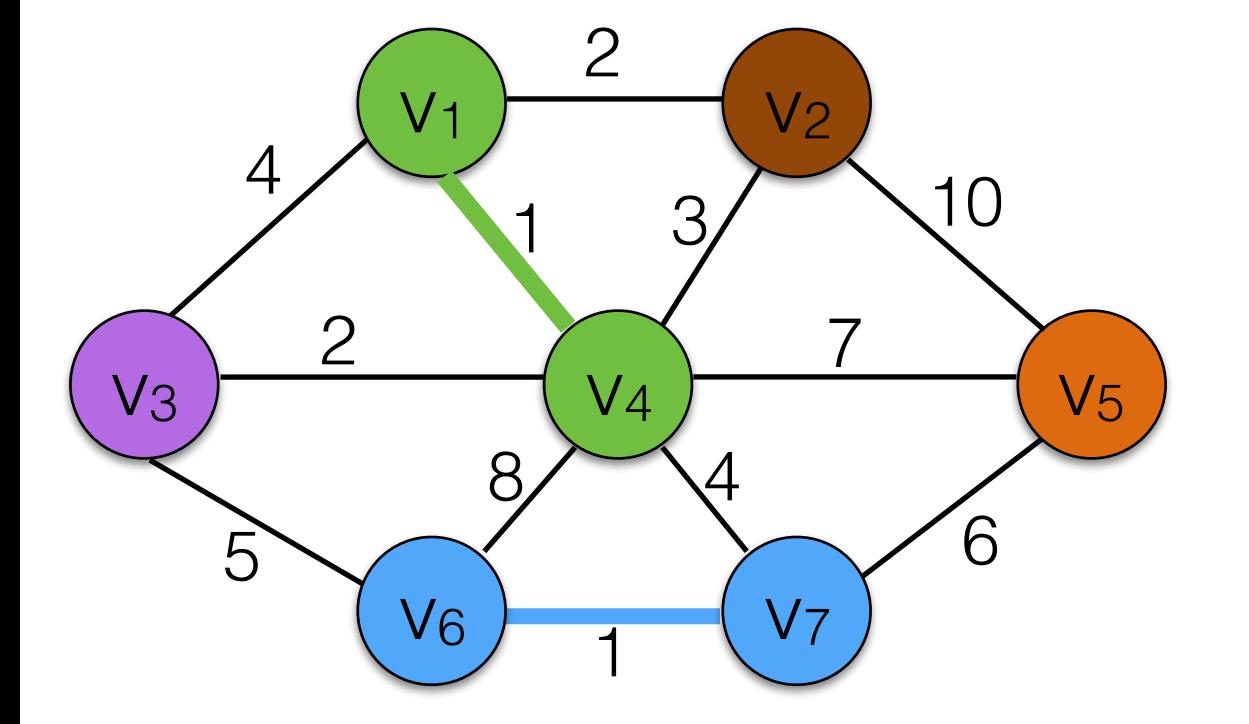

34

 $(v1,v4)$  1 OK

$$
(V6,V7) \qquad 1
$$

 $(v1,v2)$  2

 $(v3,v4)$  2

 $(v1,v3)$  4

 $(v3,v6)$  4

 $(v4,v7)$  4

 $(v2,v5)$  10

 $(v4,v5)$  7

 $(v5,v7)$  6

(v4,v6) 8

 $(v2,v4)$  3

OK **OK** 

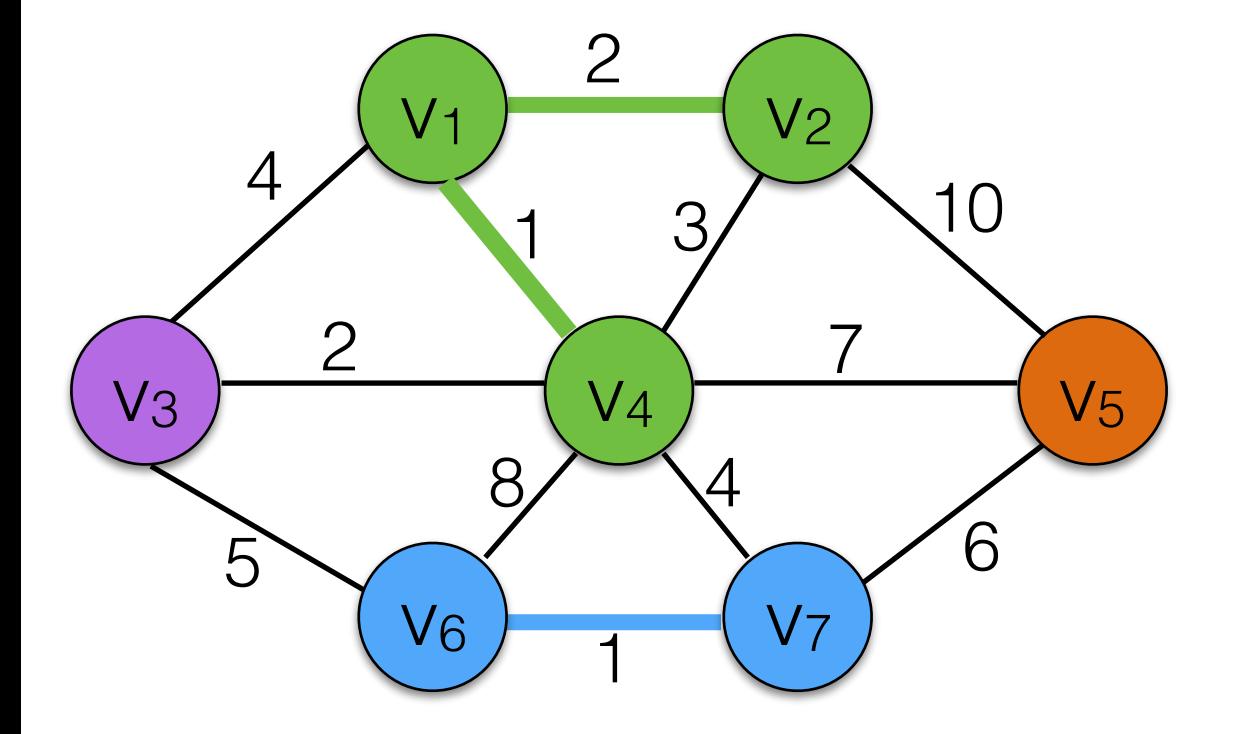

35

 $(v1,v4)$  1 OK

**OK** 

**OK** 

$$
(v6, v7) \qquad 1 \qquad OK
$$

$$
(v1,v2) \qquad 2
$$

$$
(v3,v4) \qquad 2
$$

$$
(v2,v4) \qquad 3
$$

$$
(v1,v3) \qquad 4
$$

$$
(v3,v6) \qquad 4
$$

$$
(v4,v7) \qquad 4
$$

$$
(v5,v7) \qquad 6
$$

$$
(v4,v5) \qquad 7
$$

$$
(v4,v6) \qquad 8
$$

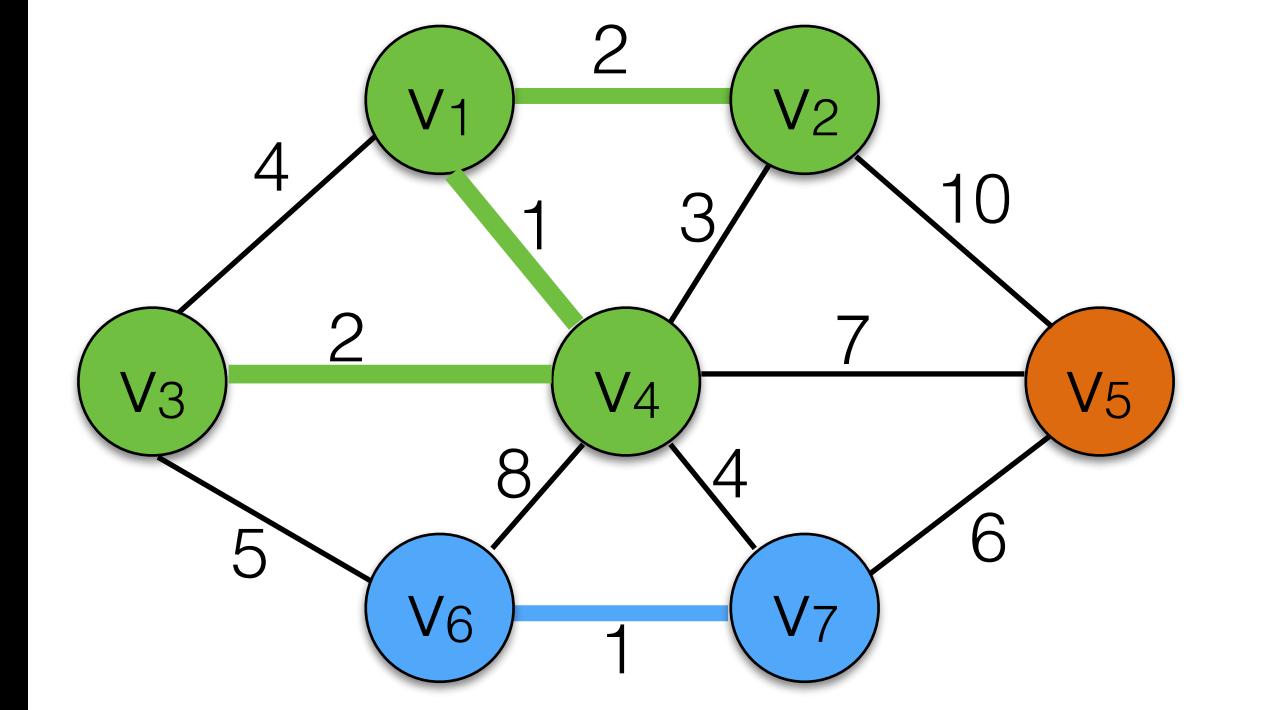

 $(v1,v4)$  1 OK

**OK** 

**OK** 

**OK** 

reject

$$
(v6,v7) \qquad 1
$$

$$
(v1,v2) \qquad 2
$$

$$
(v3,v4) \qquad 2
$$

$$
(v2,v4) \qquad 3
$$

$$
(v1,v3) \qquad 4
$$

$$
(v3,v6) \qquad 4
$$

$$
(v4,v7) \qquad 4
$$

$$
(v5,v7) \qquad 6
$$

$$
(v4,v5) \qquad 7
$$

$$
(v4,v6) \qquad 8
$$

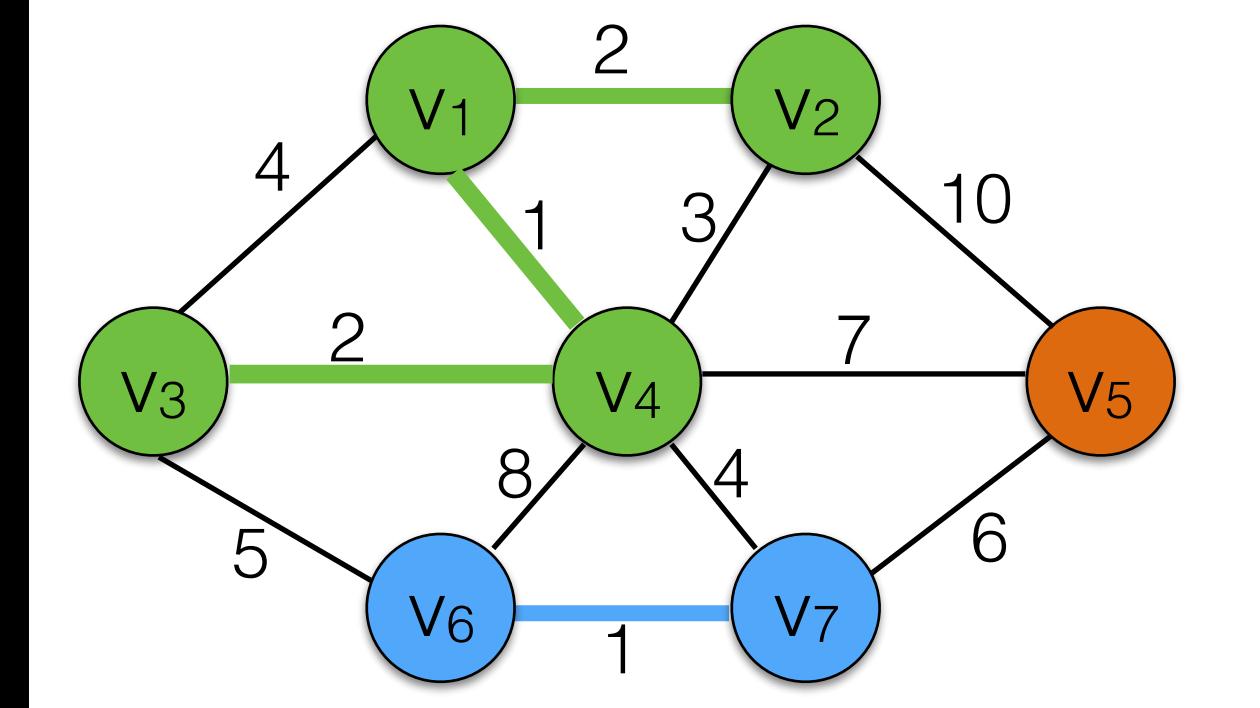

 $(v1,v4)$  1 OK

OK

**OK** 

reject

reject

$$
(v6, v7) \qquad 1 \qquad OK
$$

$$
(v1,v2) \qquad 2
$$

$$
(v3,v4) \qquad 2
$$

$$
(v2,v4) \qquad 3
$$

$$
(v1,v3) \qquad 4
$$

$$
(v3,v6) \qquad 4
$$

$$
(v4,v7) \qquad 4
$$

$$
(v5,v7) \qquad 6
$$

$$
(v4,v5) \qquad 7
$$

$$
(v4,v6) \qquad 8
$$

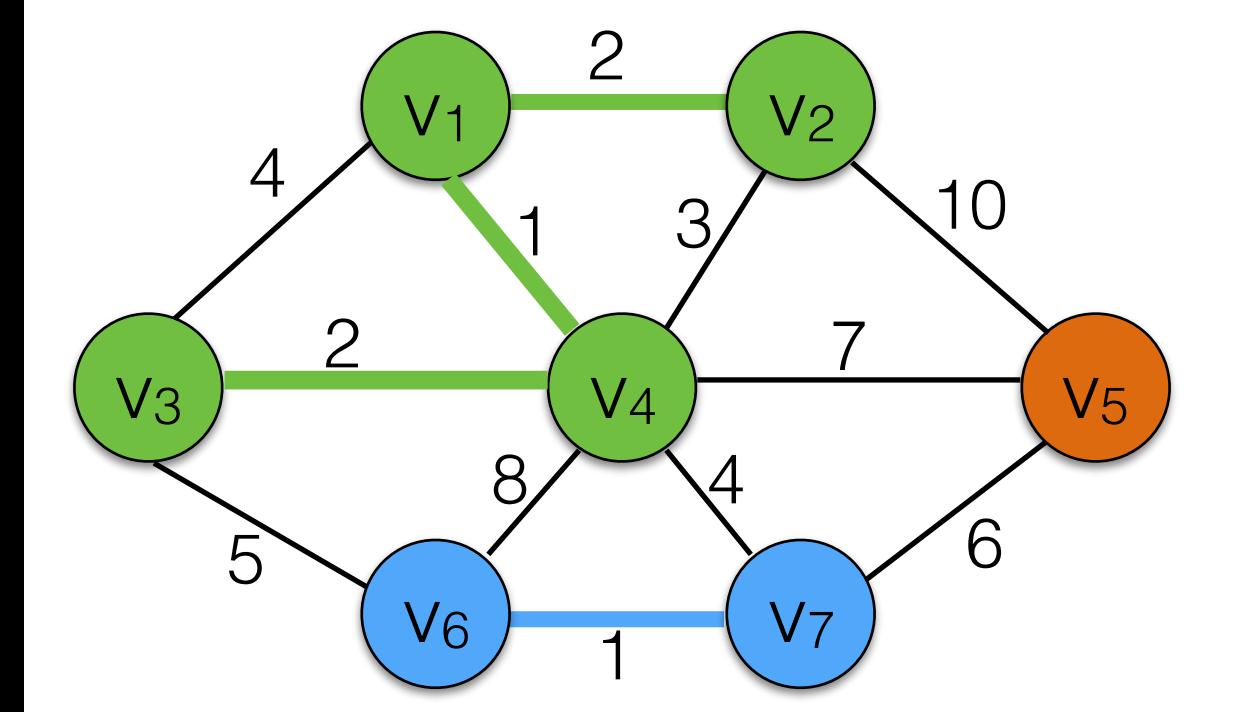

39

 $(v1,v4)$  1 OK

$$
(v6, v7) \qquad 1 \qquad OK
$$

OK

**OK** 

reject

reject

reject

$$
(v1,v2) \qquad 2
$$

$$
(v3,v4) \qquad 2
$$

$$
(v2,v4) \qquad 3
$$

$$
(v1,v3) \qquad 4
$$

$$
(v3,v6) \qquad 4
$$

$$
(v4,v7) \qquad 4
$$

$$
(v5,v7) \qquad 6
$$

$$
(v4,v5) \qquad 7
$$

$$
(v4,v6) \qquad 8
$$

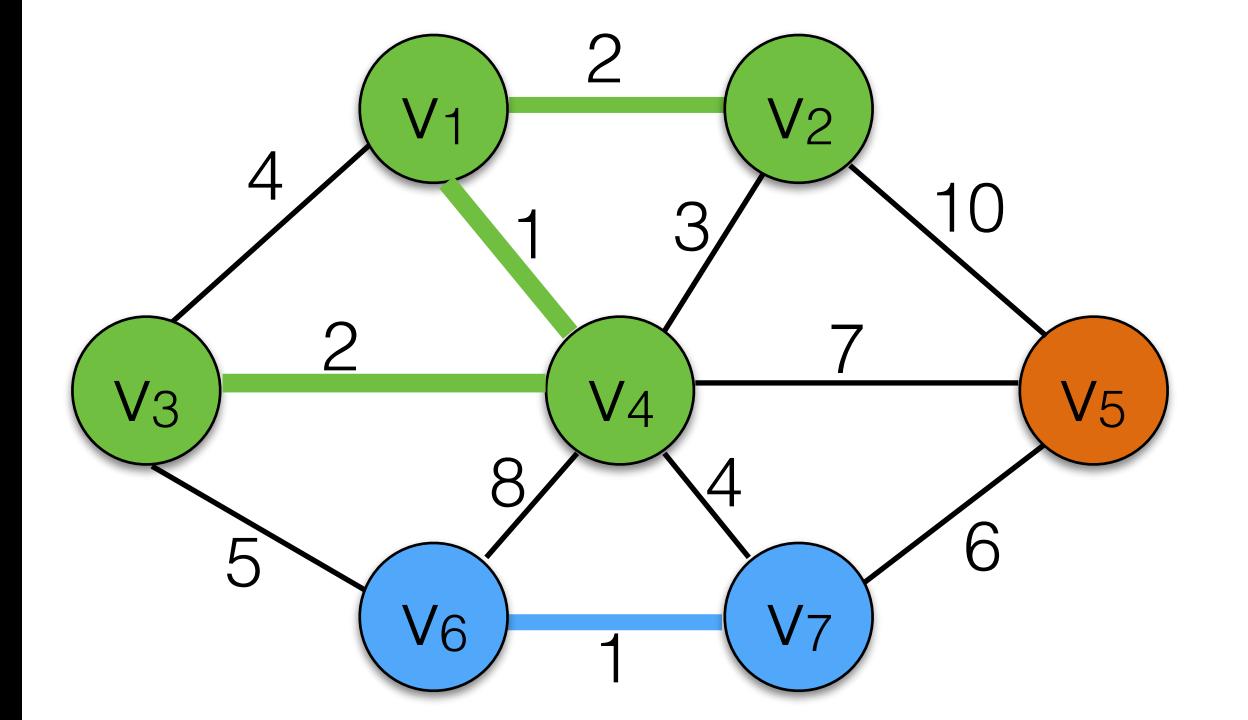

40

 $(v1,v4)$  1 OK

$$
(v6, v7) \qquad 1 \qquad OK
$$

OK

**OK** 

reject

reject

reject

**OK** 

$$
(v1,v2) \qquad 2
$$

$$
(v3,v4) \qquad 2
$$

$$
(v2,v4) \qquad 3
$$

$$
(v1,v3) \qquad 4
$$

$$
(v3,v6) \qquad 4
$$

$$
(v4,v7) \qquad 4
$$

$$
(v5,v7) \qquad 6
$$

$$
(v4,v5) \qquad 7
$$

$$
(v4,v6) \qquad 8
$$

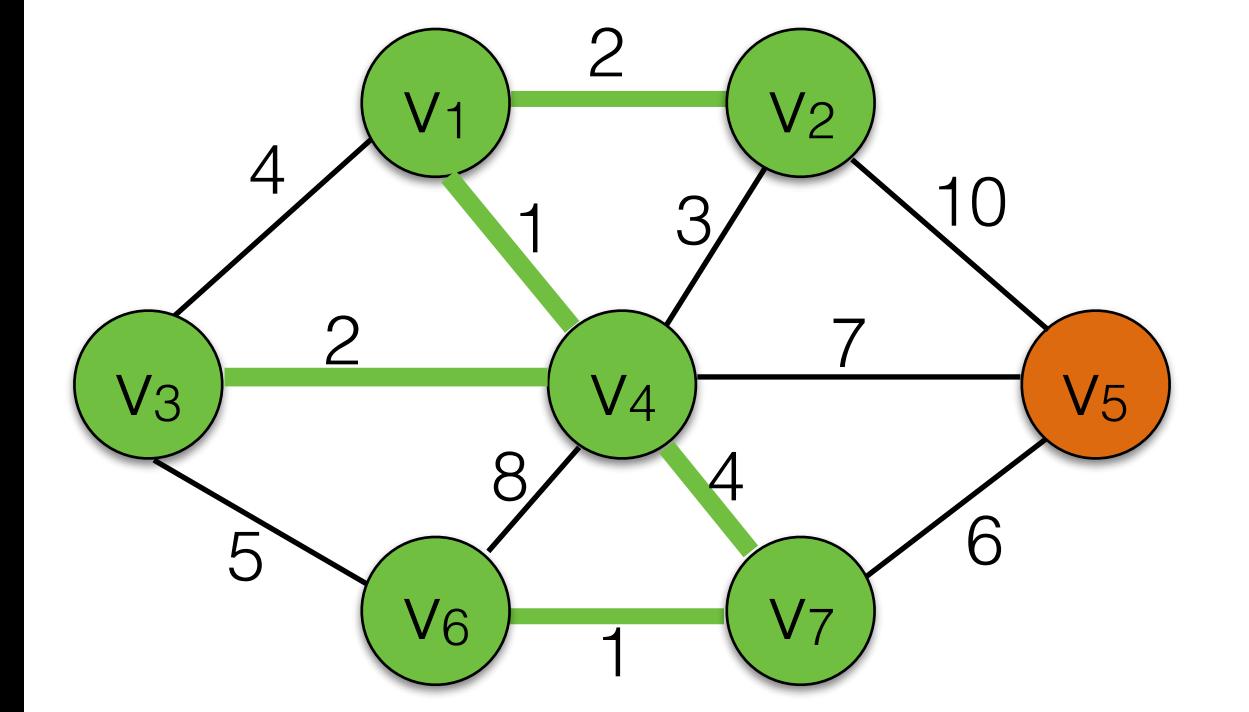

 $(v1,v4)$  1 OK

$$
(v6, v7) \qquad 1 \qquad OK
$$

OK

**OK** 

reject

reject

reject

**OK** 

**OK** 

$$
(v1,v2) \qquad 2
$$

$$
(v3,v4) \qquad 2
$$

$$
(v2,v4) \qquad 3
$$

$$
(v1,v3) \qquad 4
$$

$$
(v3,v6) \qquad 4
$$

$$
(v4,v7) \qquad 4
$$

$$
(v5,v7) \qquad 6
$$

$$
(v4,v5) \qquad 7
$$

$$
(v4,v6) \qquad 8
$$

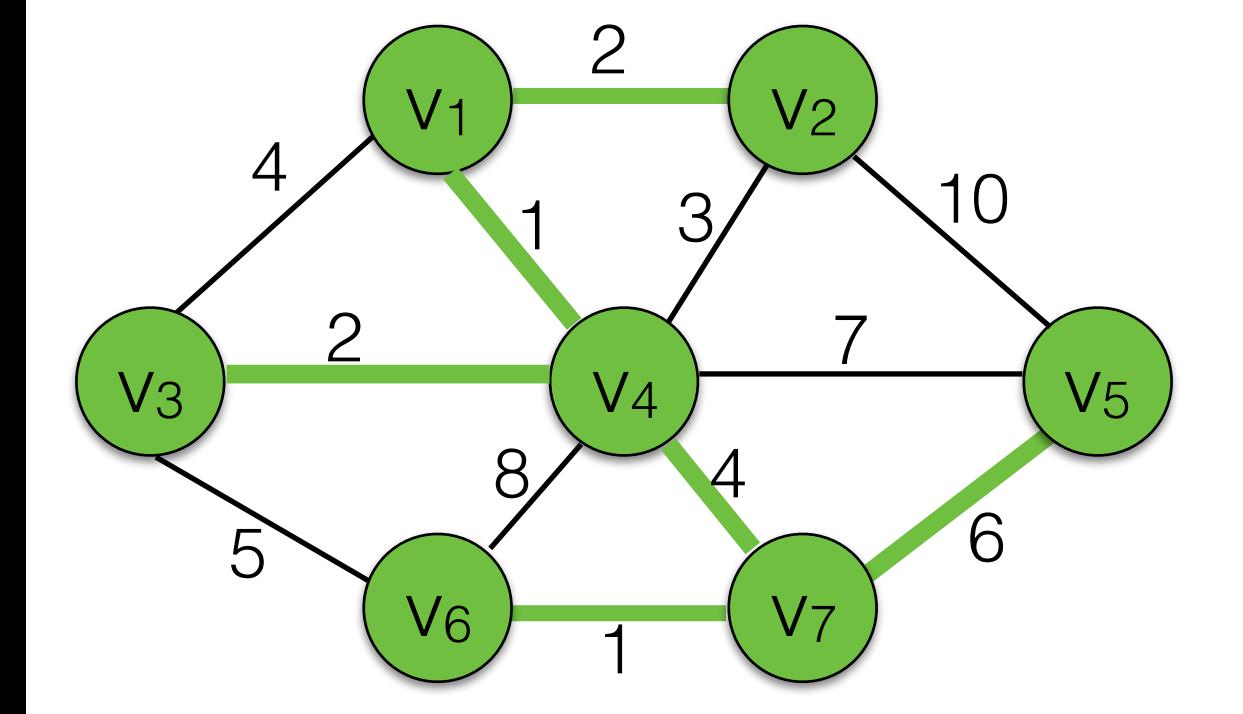

### Implementing Kruskal's Algorithm

- Try to add edges one-by-one in increasing order. Build a heap in O(|E|). Each deleteMin takes O(log |E|)
- How to maintain the forest?
	- Represent each tree in the forest as a set.
	- When adding an edge, check if both vertices are in the same set. If not, take the union of the two sets.
	- This can be done efficiently using a *disjoint set* data structure *(*Weiss *Chapter 8).*

#### Total turns out to be: O(|E| log |V|) <sup>42</sup>

### Application: Hierarchical Clustering

- This is a very common data analysis problem.
- Group together data items based on similarity (defined over some feature set).
- Discover classes and class relationships.

## Zoo Data Set

101 animals

represent each data item as a vector of integers (15 attributes).

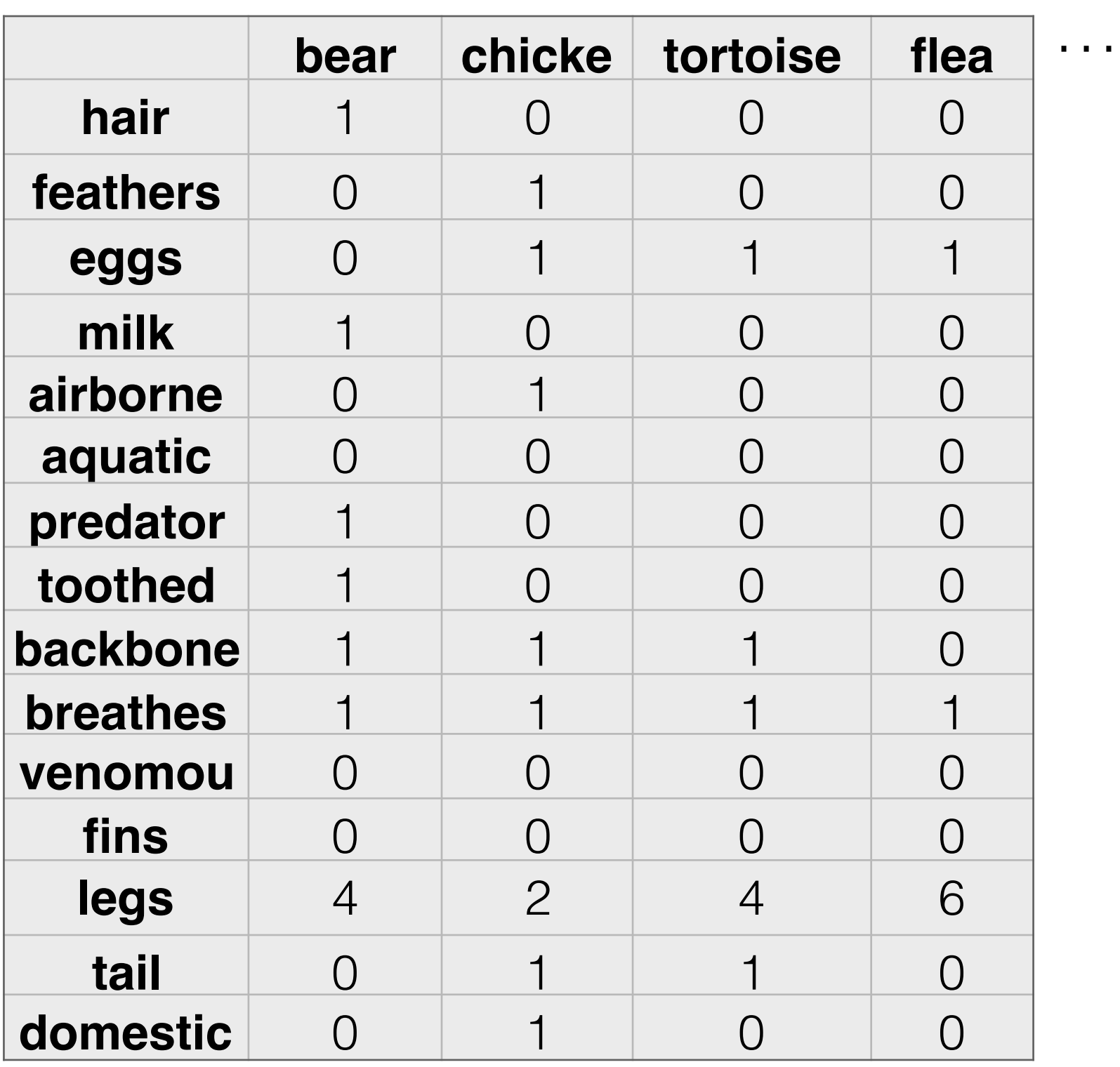

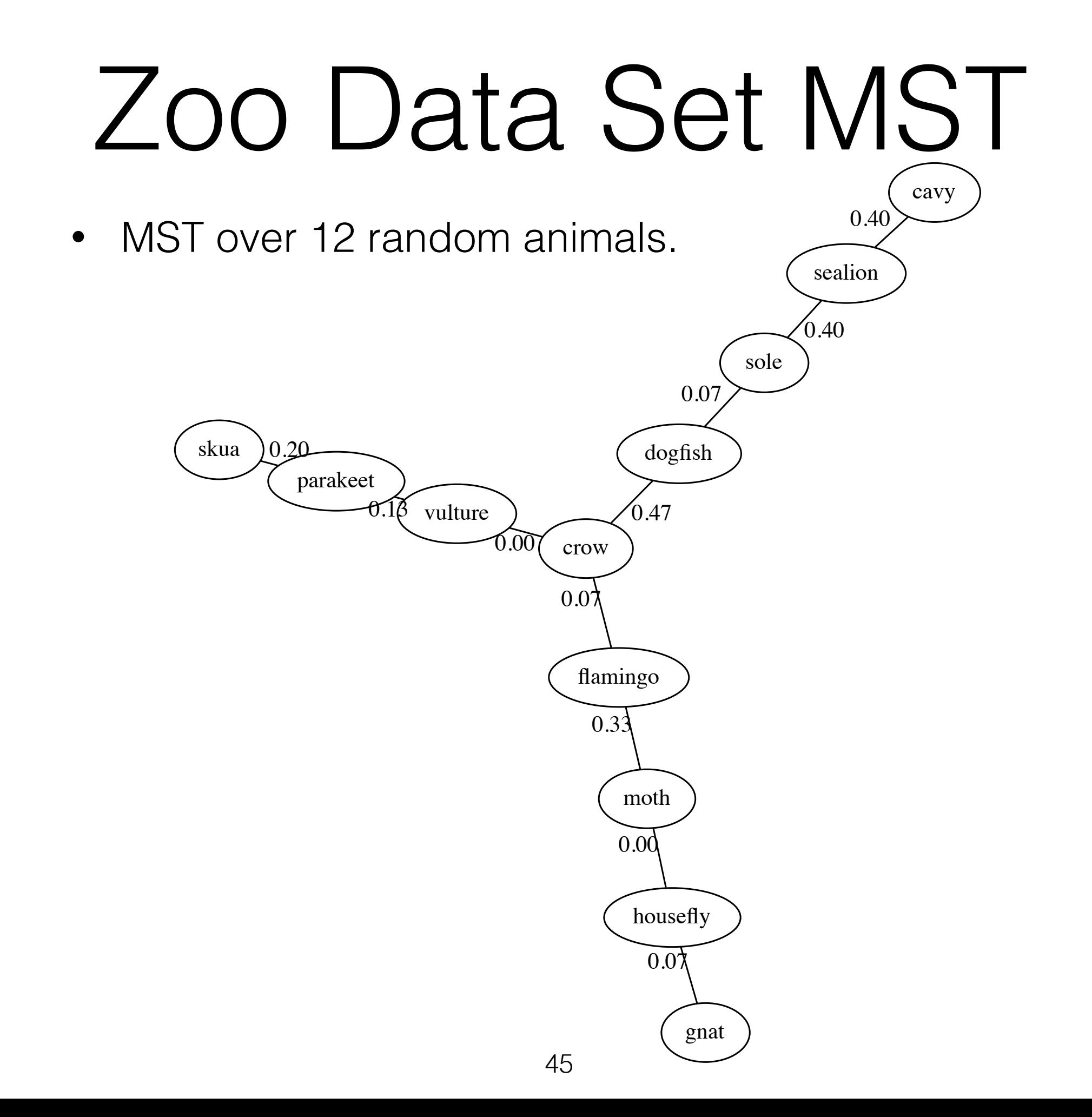

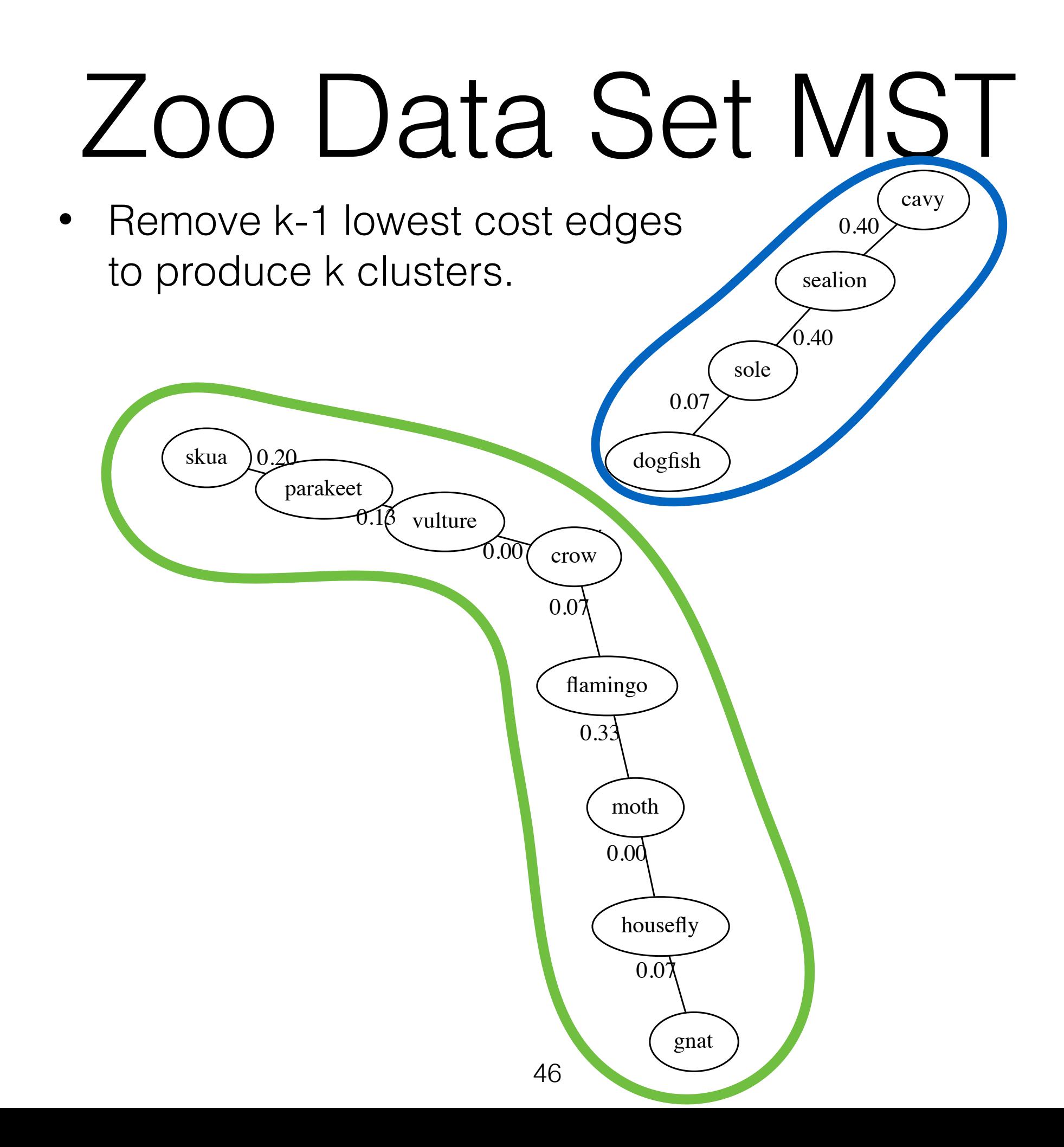

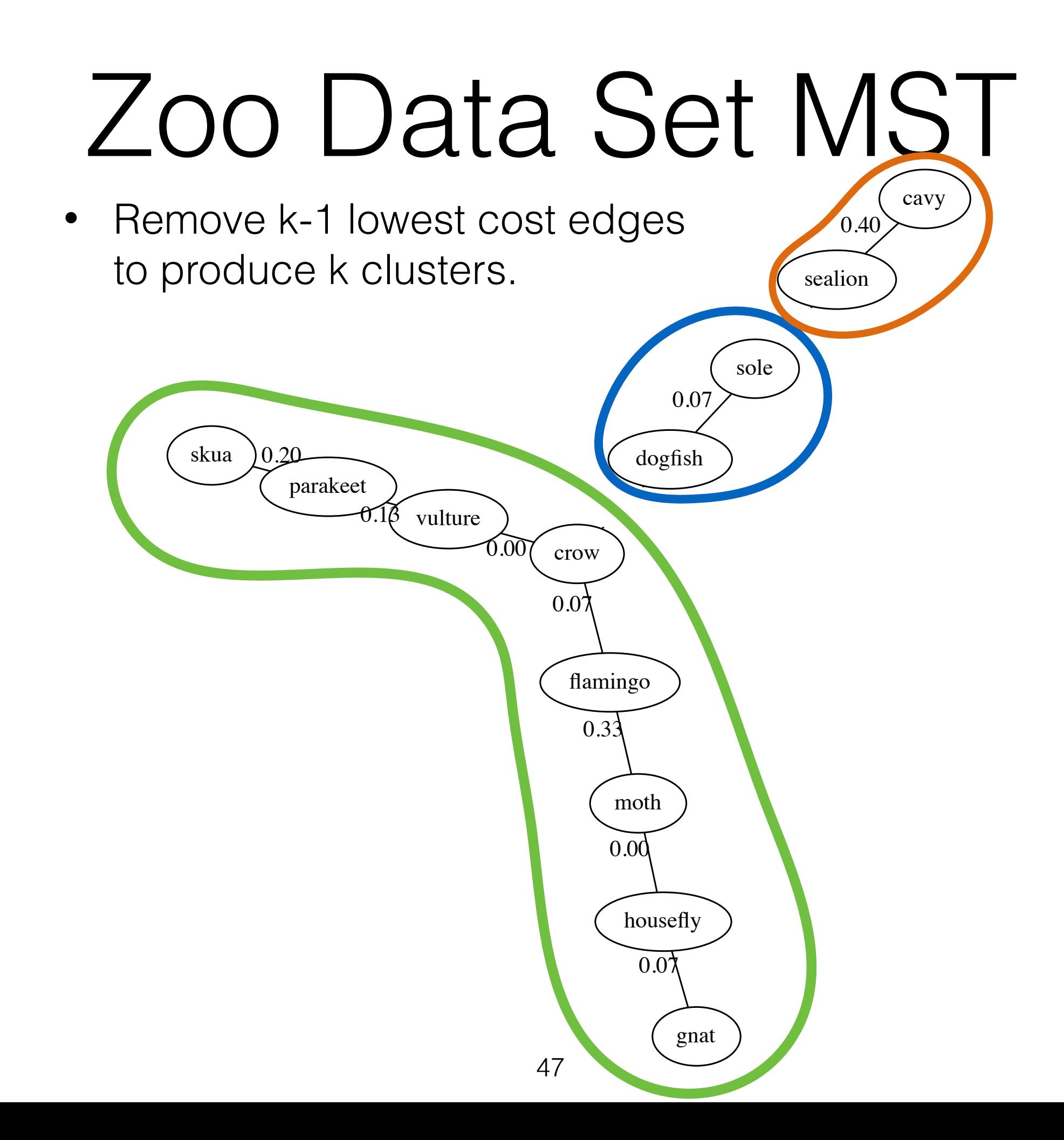

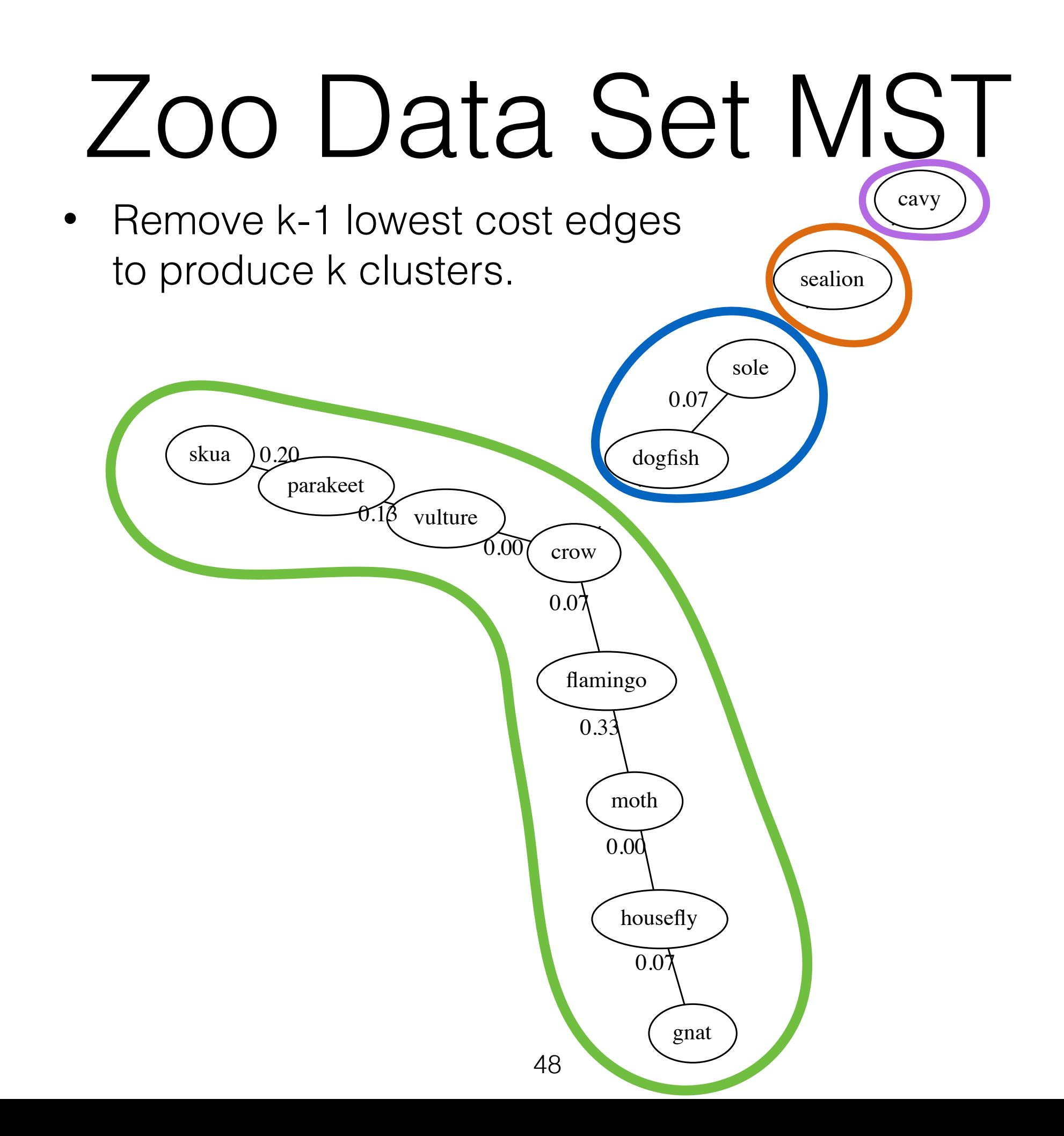

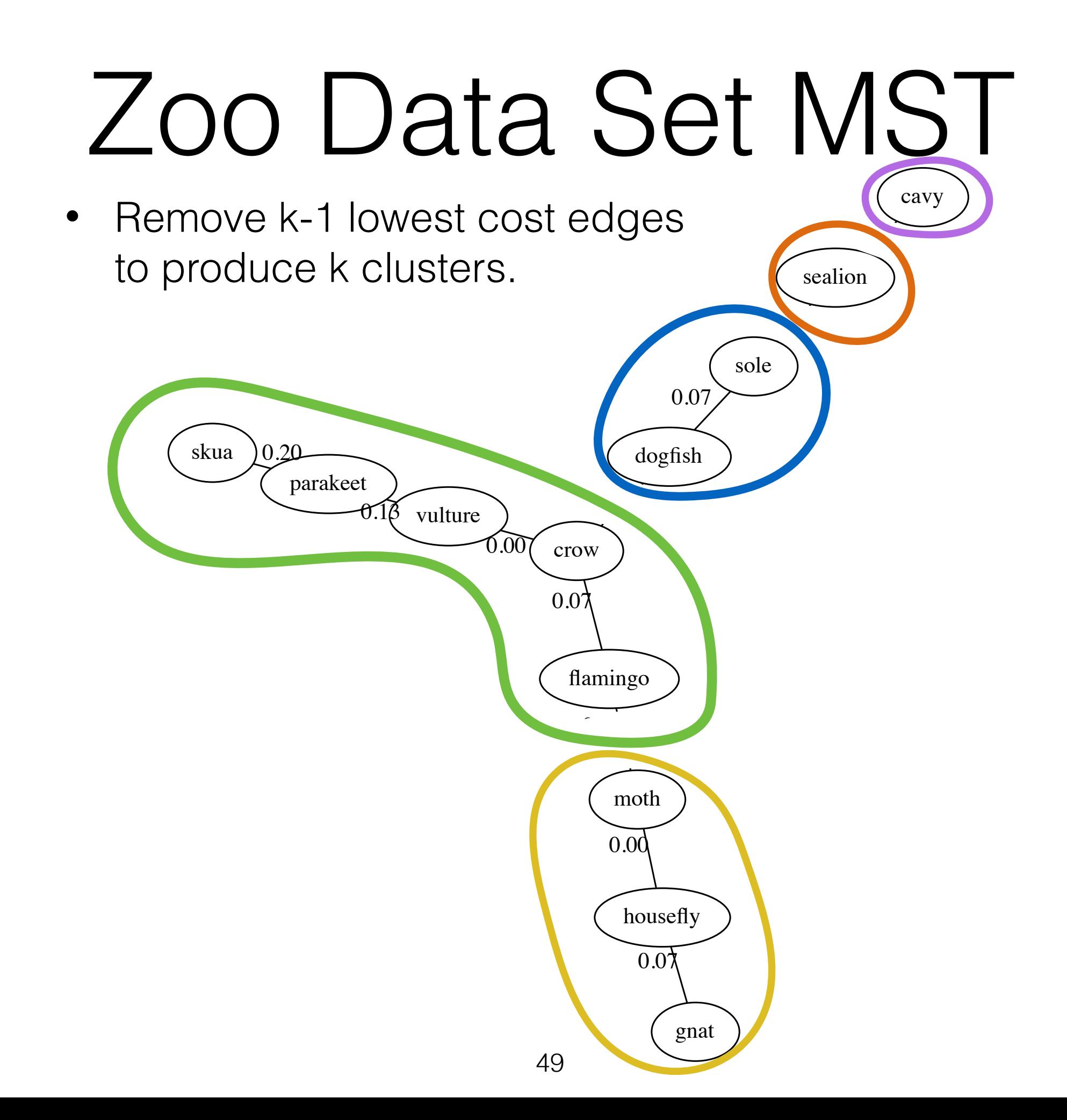